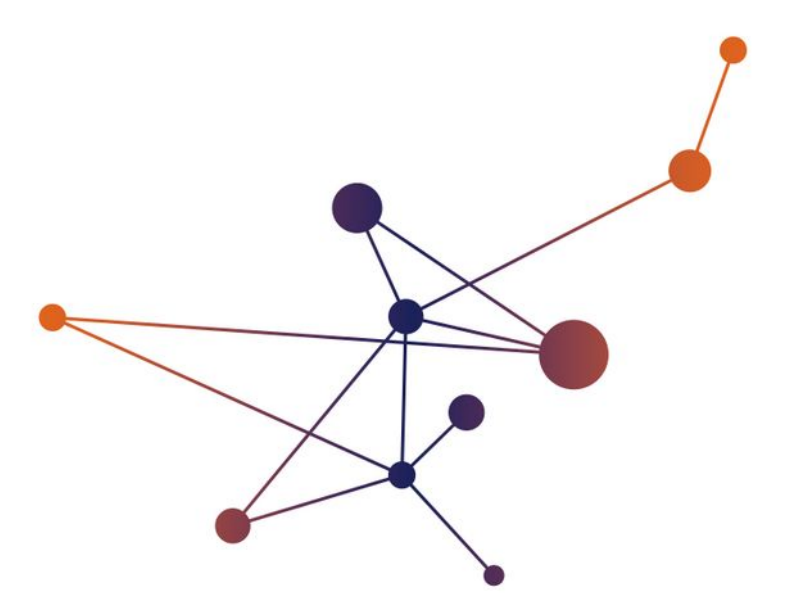

# **Présence numérique**

 $\widetilde{\mathbb{Y}}$ 

Formation doctorale Université Grenoble Alpes \_ SCD 2024 CC-BY-SA Mariannig Le Béchec

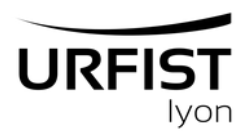

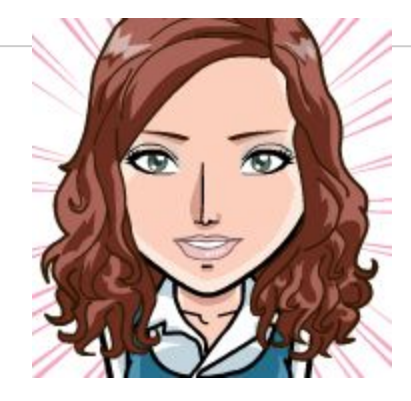

# **Bonjour!**

# **Je suis Mariannig Le Béchec**

Maîtresse de conférences-HDR en Sciences de l'Information et de la Communication

Co-responsable Urfist de Lyon

Twitter : @UrfistLyon

Pour s'inscrire aux stages de l'Urfist de Lyon : [https://sygefor.reseau-urfist.fr/#/program/](https://sygefor.reseau-urfist.fr/#/program/lyon) [lyon](https://sygefor.reseau-urfist.fr/#/program/lyon)

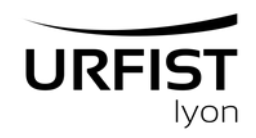

**URFIST** Ivon **Échanger, s'informer, se former à l'information scientifique** N'hésitez pas à prendre la parole

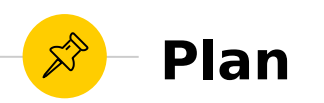

#### **9h30-9h45**

**Introduction sur l'identité et la réputation**

### **9h45-11h**

1. Créer un profil numérique

Atelier identifiant ORCID: 1/ Se créer un identifiant 2/ Intérêt et usages

2. Réseauter via Academia.edu et ResearchGate et Google Scholar

### **11h15-11h45**

3. Établir de bonnes pratiques autour des réseaux sociaux numériques de la recherche

### **12h-12h30 :**

4. Communiquer mes recherches avec les réseaux sociaux numériques

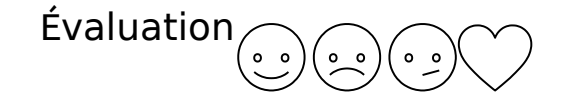

### Source templates : slidescarnival.com

**Introduction Entre identité, traces et réputation**

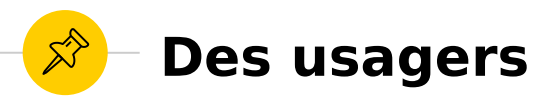

**Reddit Instagram Facebook** Twitter YouTube **Soundcloud** Scoop-It...

### L'évolution de l'usage des réseaux sociaux

Part d'utilisateurs réguliers des réseaux sociaux qui se connectent régulièrement aux plateformes suivantes \*

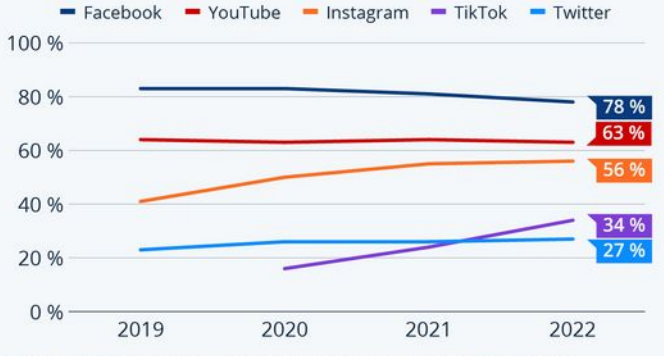

\* Base : 1 811 utilisateurs réguliers interrogés en France (18 à 64 ans). Périodes d'enquête : février 2019 à septembre 2022. Source : Statista Global Consumer Survey

statista **Z** 

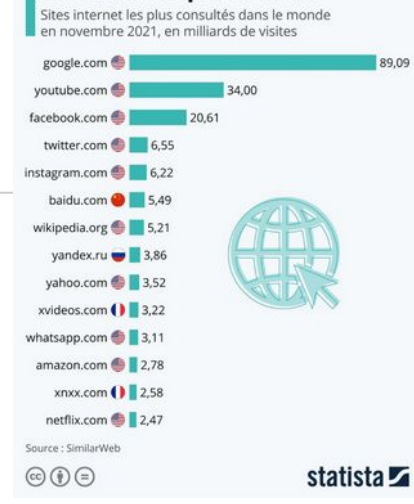

Les sites les plus visités

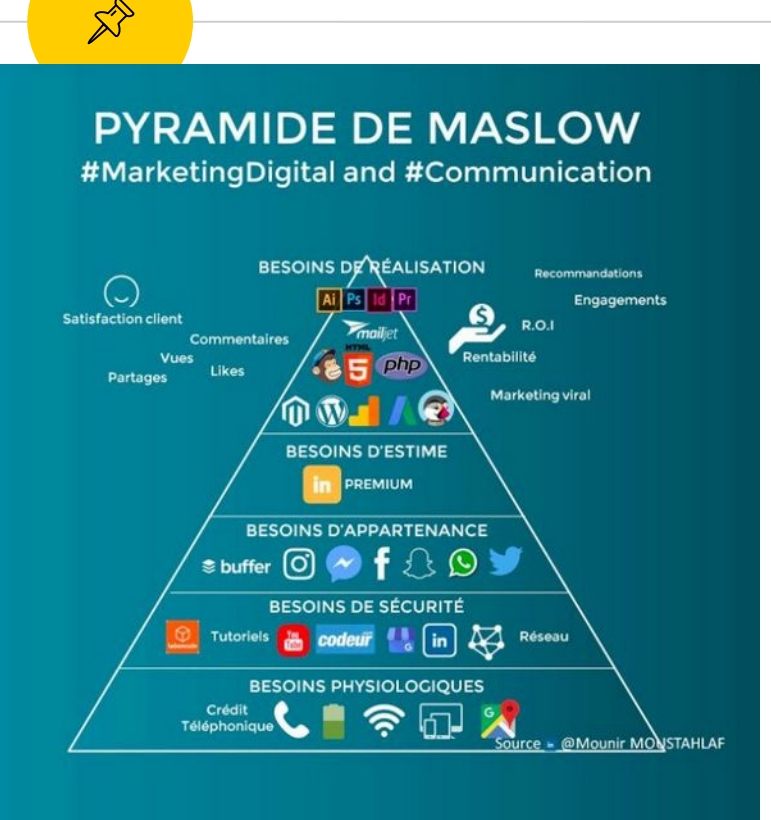

# **Identité numérique = des traces**

Ertzscheid, O. 2013, doi :10.4000/books.oep.405

« profilaires » correspondant à ce que je dis de moi (qui suis-je ?)

« navigationnelles » qui renseignent sur les sites que je fréquente et sur lesquels je commente ou j'achète (comment je me comporte)

« inscriptibles et déclaratives » – ce que je publie sur mon blog par exemple – qui reflètent directement mes idées et mes opinions (ce que je pense)

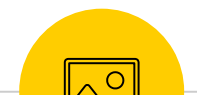

 $\equiv$  Aide Demandes légales

#### Autres sources d'information > Présentation du droit à l'oubli-

#### Présentation du droit à l'oubli

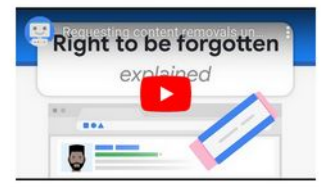

#### I. Qu'est-ce que le droit à l'oubli?

Le "droit à l'oubli" est le nom couramment donné à un droit établi pour la première fois en mai 2014 dans l'Union européenne après un arrêt g de la Cour de justice de l'Union européenne. La Cour a estimé que la législation européenne sur la protection des données donnait le droit aux utilisateurs de demander aux moteurs de recherche tels que Google de supprimer certains résultats de recherche pour les requêtes portant sur leur nom. Pour déterminer quoi supprimer, les moteurs de recherche doivent déterminer si les informations mises en cause sont "inexactes, inadéquates, non pertinentes ou excessives" et s'il est d'intérêt public qu'elles restent disponibles dans les résultats de recherche

En 2018, l'UE a adopté le Règlement général sur la protection des données (RGPD). L'article 17 du RGPD définit le droit à l'effacement, semblable au droit que la Cour de justice de l'Union européenne avait reconnu dans le cadre de l'ancienne loi que le RGPD a remplacée. Certains pays en dehors de l'Union européenne ont également adopté des lois similaires. À titre d'exemple, en juillet 2015, la Russie a voté une loi permettant à ses citoyens d'obliger les moteurs de recherche à supprimer des résultats de recherche les liens renyoyant vers

#### Autres sources d'information

- Signaler du contenu pour des raisons juridiques
- Centre d'aide sur la confidentialité
- **El** Contro d'aido cur los droits d'autour
- **El** Demander une médiation P2R (Platform.to. Rusiness)
- Questions fréquentes
- **El Présentation du droit à l'oubli**
- A propos de Lumen
- South Korean Telecommunications **Business Act**
- Contact DSA
- Australian Online Safety Act and how to report online harm

1. <https://webmii.com/> 2. ScanR, [https://scanr.enseignementsup-](https://scanr.enseignementsup-recherche.gouv.fr/)

[recherche.gouv.fr/](https://scanr.enseignementsup-recherche.gouv.fr/)

### 3.

<https://myactivity.google.com/>

→ définir sa stratégie de présence en ligne et vérifier régulièrement

# **Essayons un peu de voir qui vous êtes**

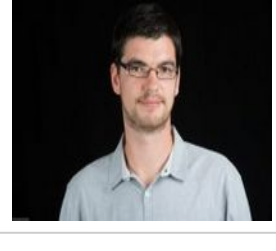

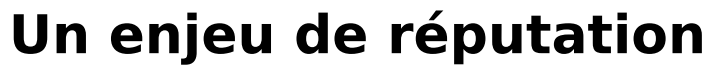

Attributs identitaires

- Ce que les autres disent à propos de ma présence numérique

- leur quantification à travers des indicateurs (présence de métriques propres aux plateformes)

Ce que les plateformes agencent sur cette présence à partir d'attributs identitaires

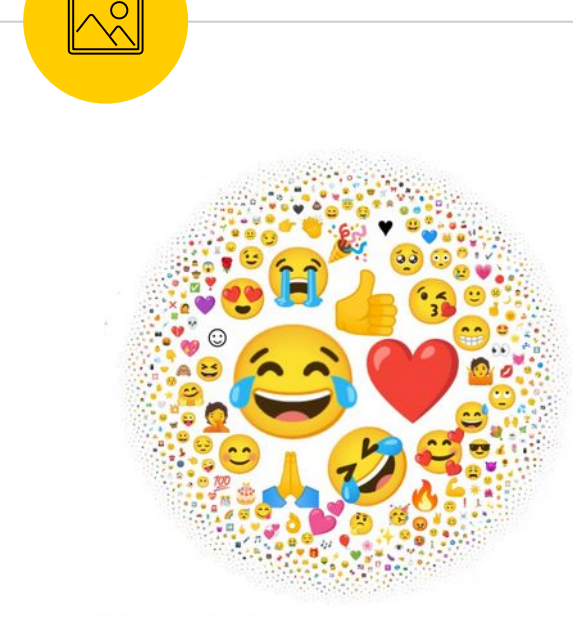

[https://home.unicode.org/news](https://home.unicode.org/news/) Dans un web affectif [/](https://home.unicode.org/news/)

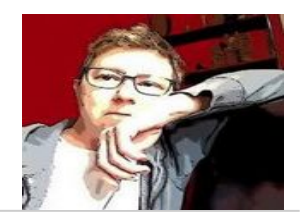

# **Le profil Louise Merzeau (2018)**

- Le profil a une double activité :
	- l'activité algorithmique
	- une activité narrative et spéculaire
- ◉ Matrice **d'un territoire imaginaire** commune à diverses logiques (mémorielles, identitaires, communicationnelles, stratégiques ou marketing)
- ◉ L'individu devient son propre média, sa propre marque.

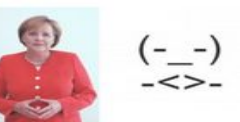

10

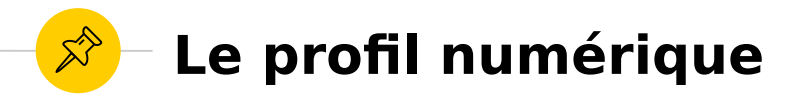

# ● Ce n'est pas une identité mais plusieurs identités :

- doctorant
- Expert scientifique
- Intellectuel en public

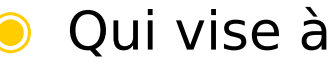

- Communiquer
- distribuer
- dire/annoncer
- Diffuser

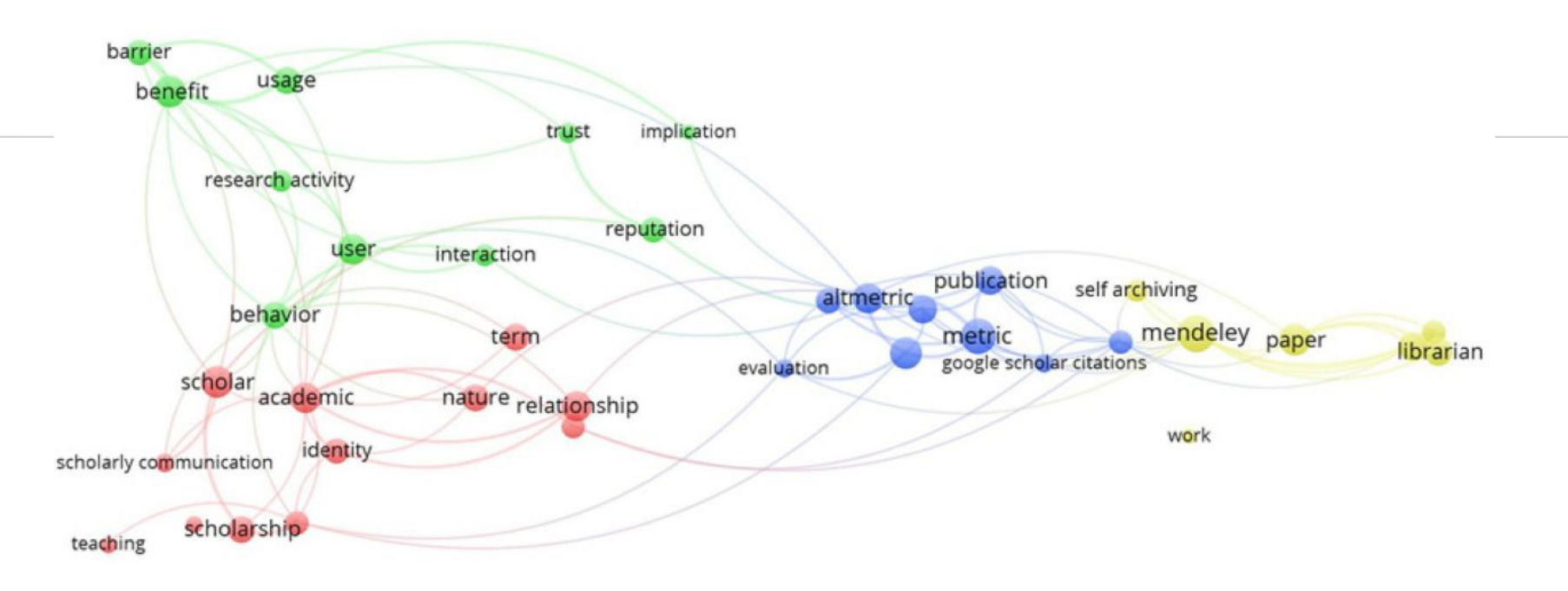

Hailu et al., 2021,<https://doi.org/10.2478/dim-2020-0050>

Figure 4. Networking based on keywords

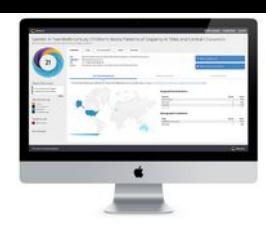

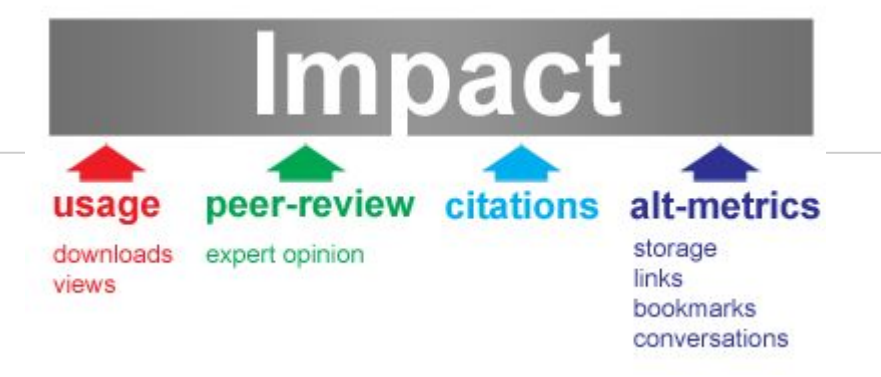

# **[Altmetric.com](https://altmetrics.org/manifesto/)**

Économie de l'attention Labellisation à partir de la datafication Remise en question de leur validité (Haustein, 2019)

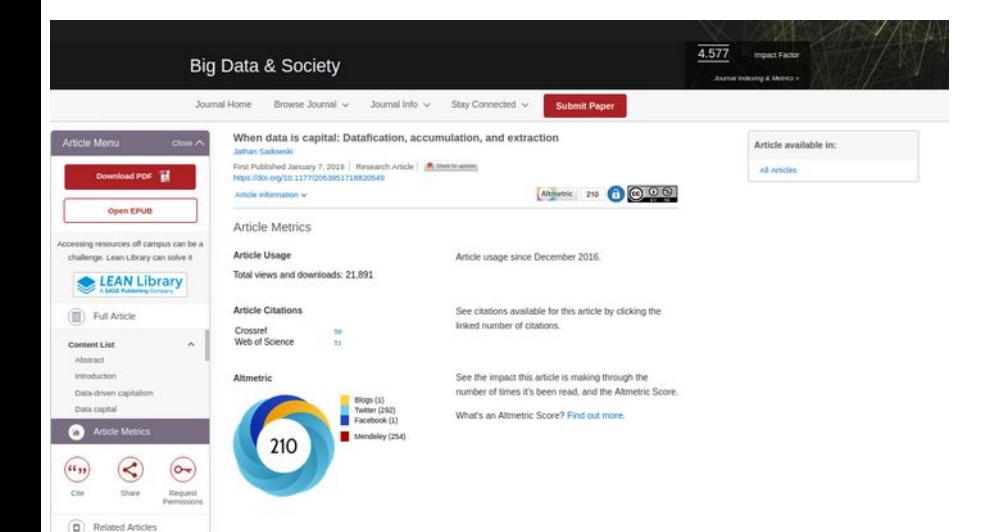

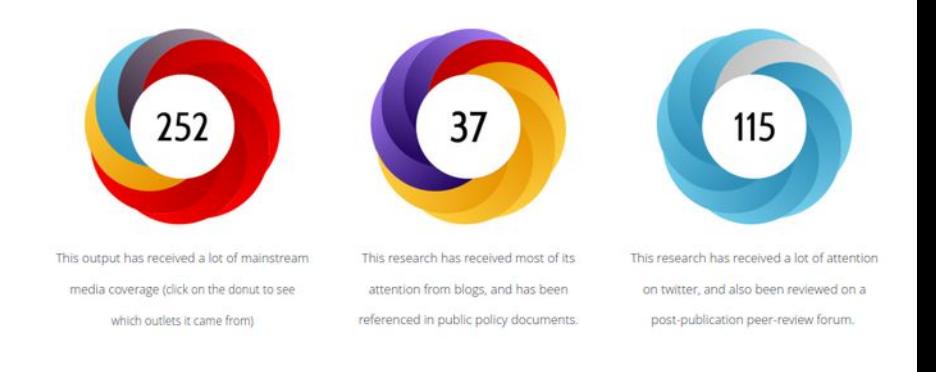

### The Altmetric Attention Score

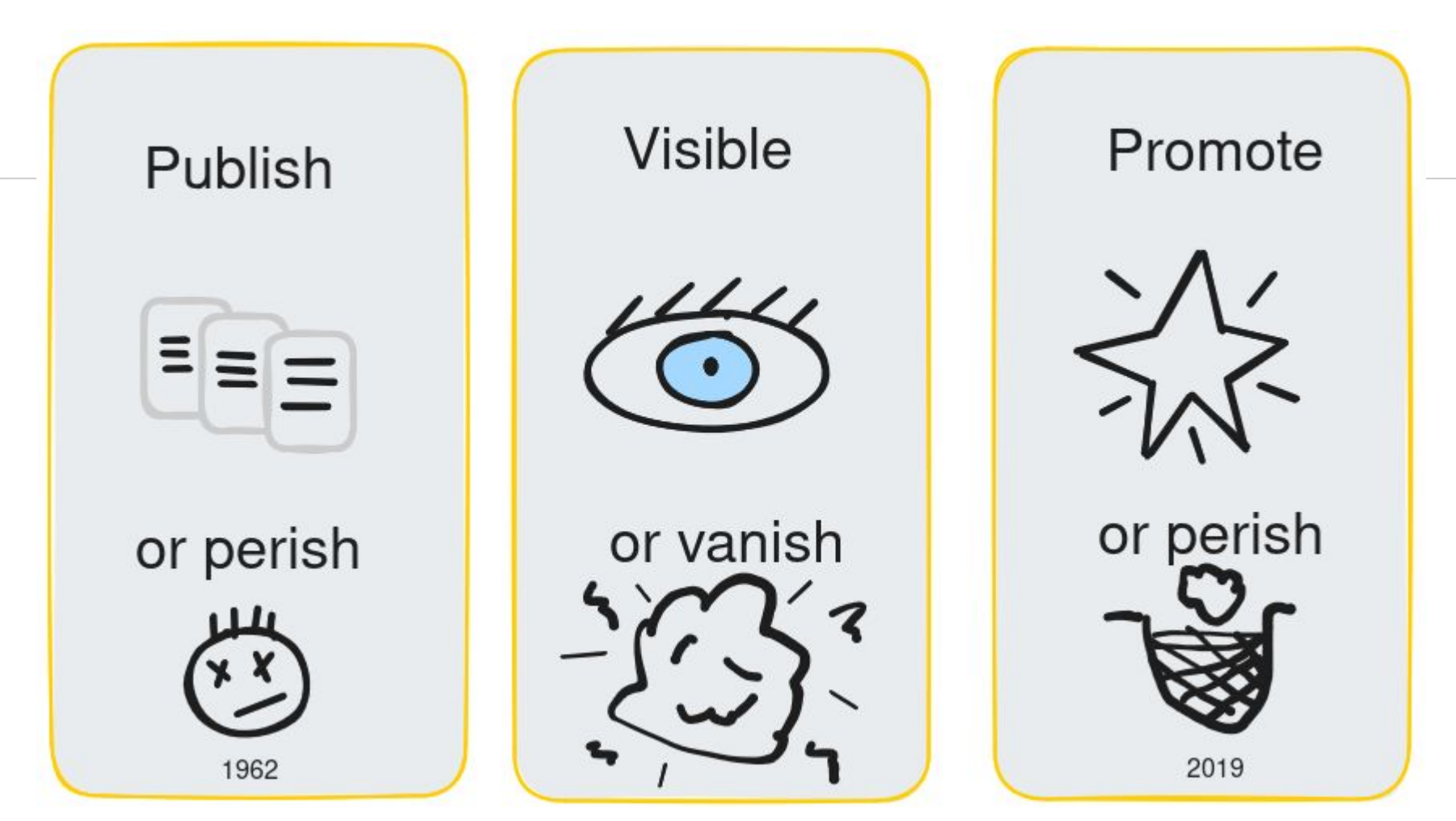

Cc-by Le Béchec, 2024

**Travaux** 

Impact

Profil

Quantifier

**Communication** 

Valoriser

Mais impact marginal sur la titularisation, 2019

# **Créer un profil numérique**

1

Quel écosystème et quelles injonctions ?

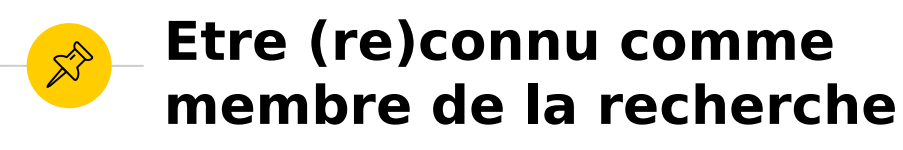

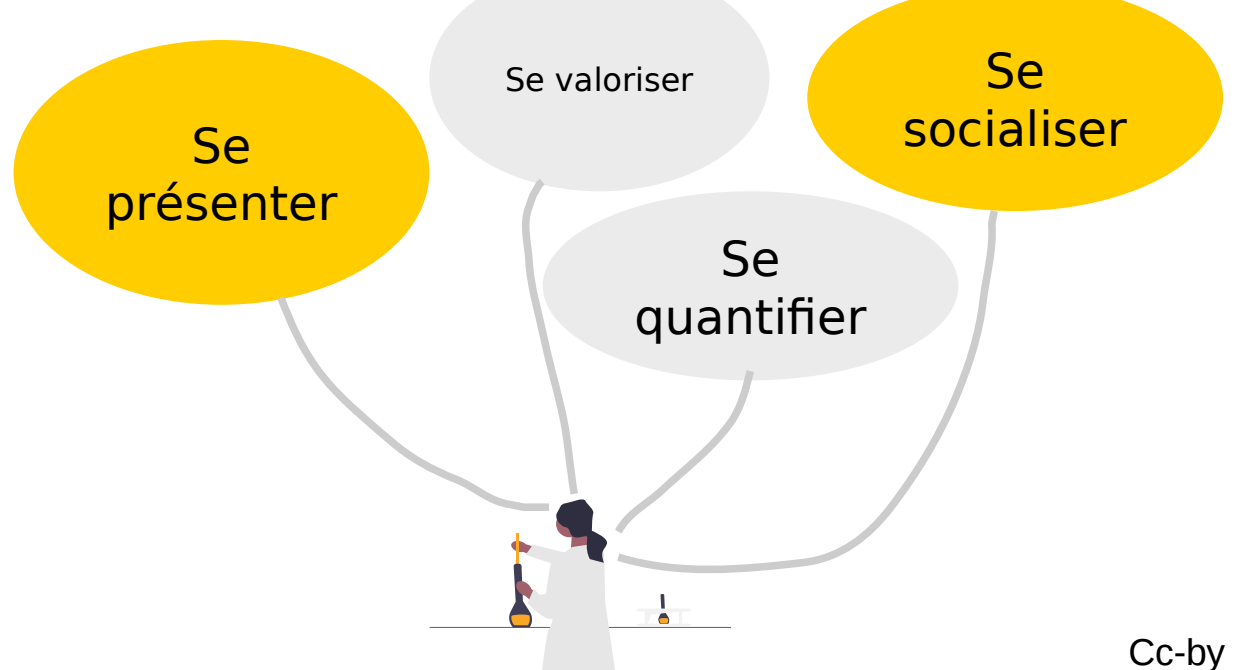

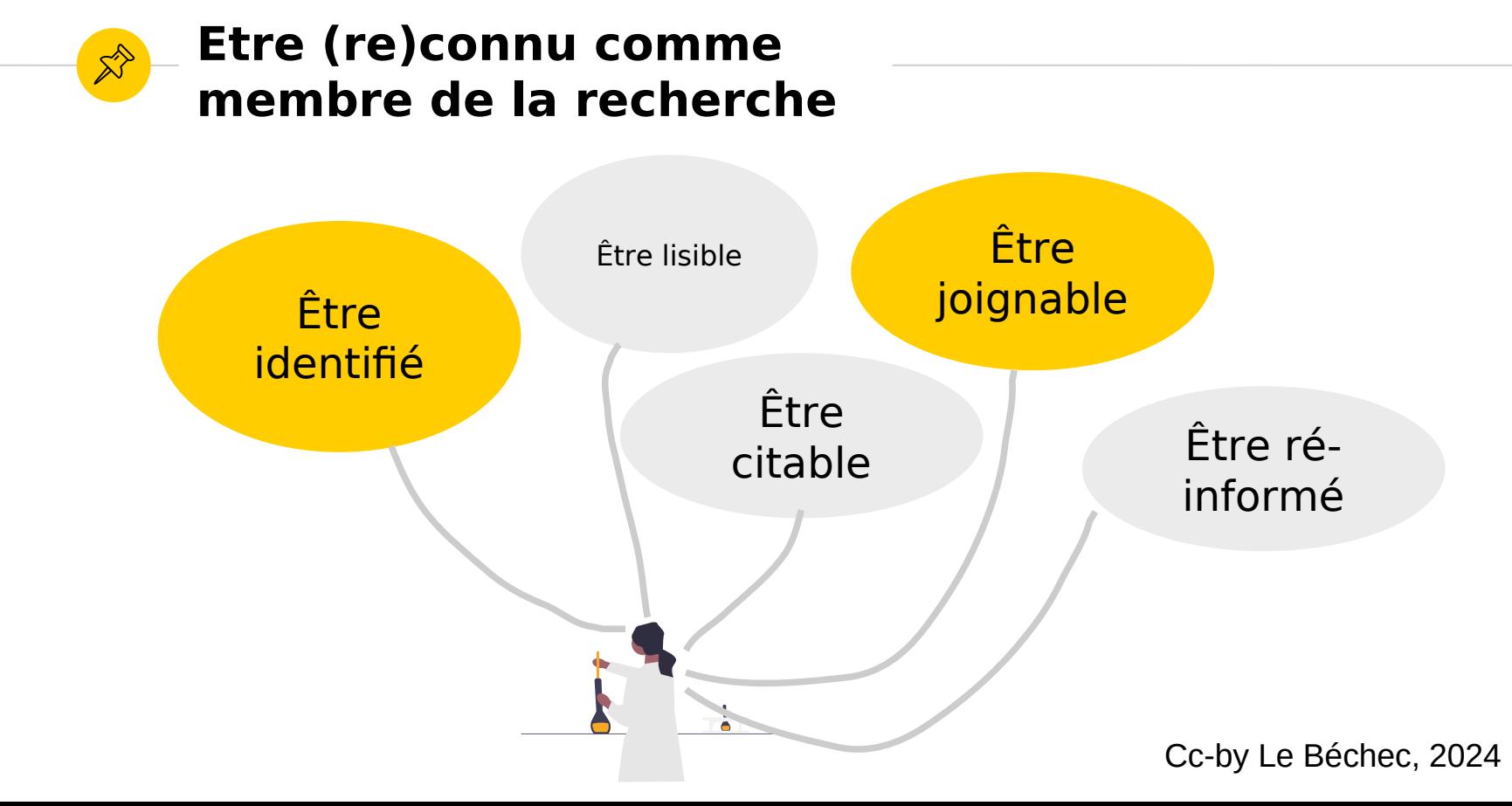

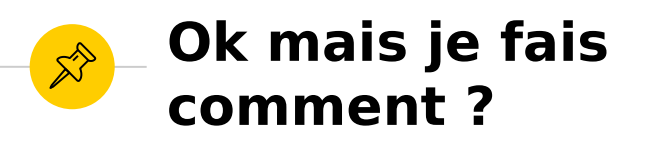

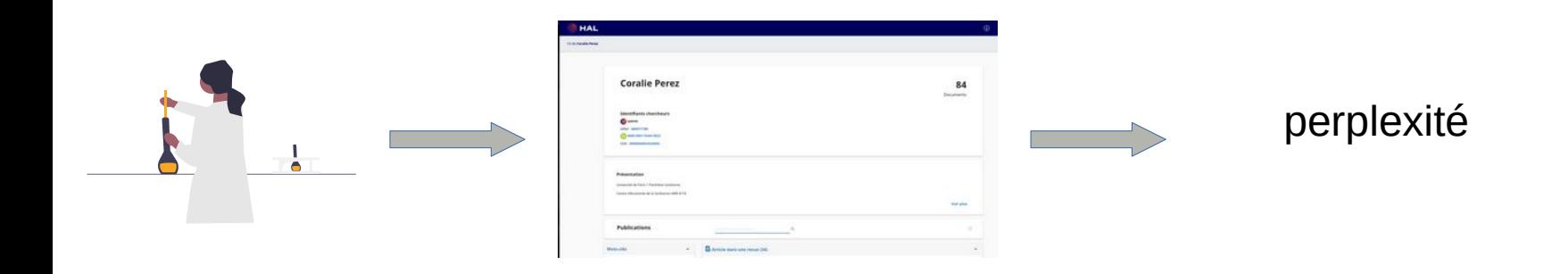

Et oui les outils institutionnels ne correspondent pas à de nouveaux modes de communication vers de nouveaux publics

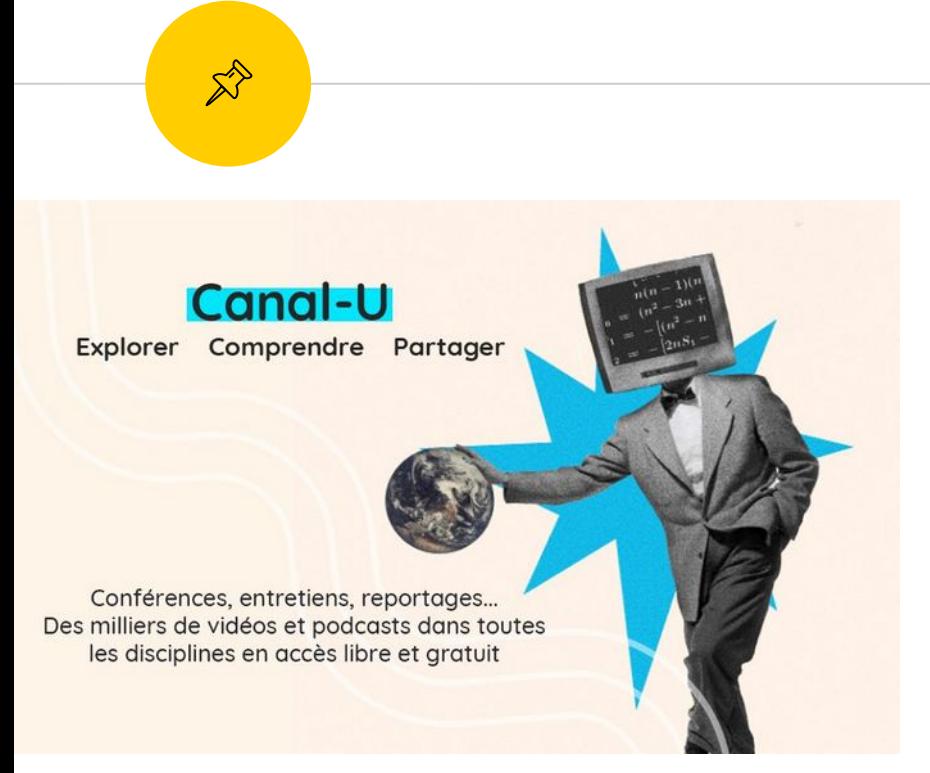

# **Canal U**

### Créé en 1999

Ressources produites notamment par l'enseignement supérieur et la recherche et les universités thématiques

# Consultez

la rubrique qui produit des ressources ? : [https://fr.wikipedia.org/wiki/Canal-](https://fr.wikipedia.org/wiki/Canal-U)[U](https://fr.wikipedia.org/wiki/Canal-U)

## **2<sup>e</sup> paragraphe, est-ce qu'un ou plusieurs acronymes vous interpelle ?**

<https://www.canal-u.tv/>

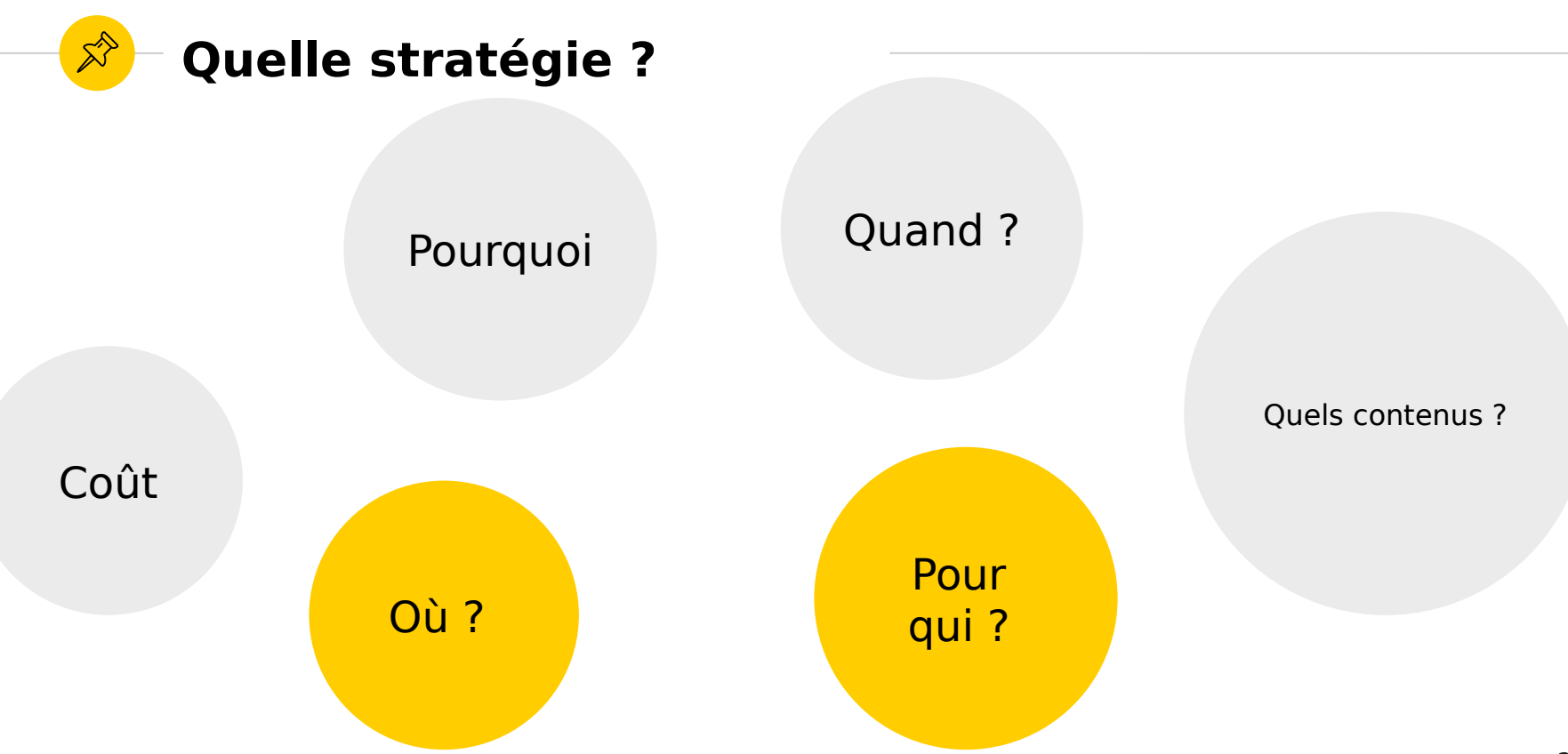

# Injonction à la visibilité

Publish or Perish Be visible or vanish Promote or perish

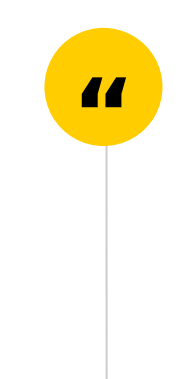

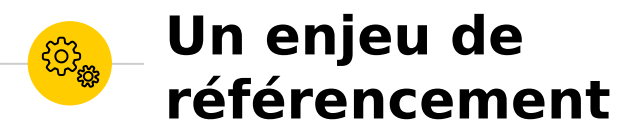

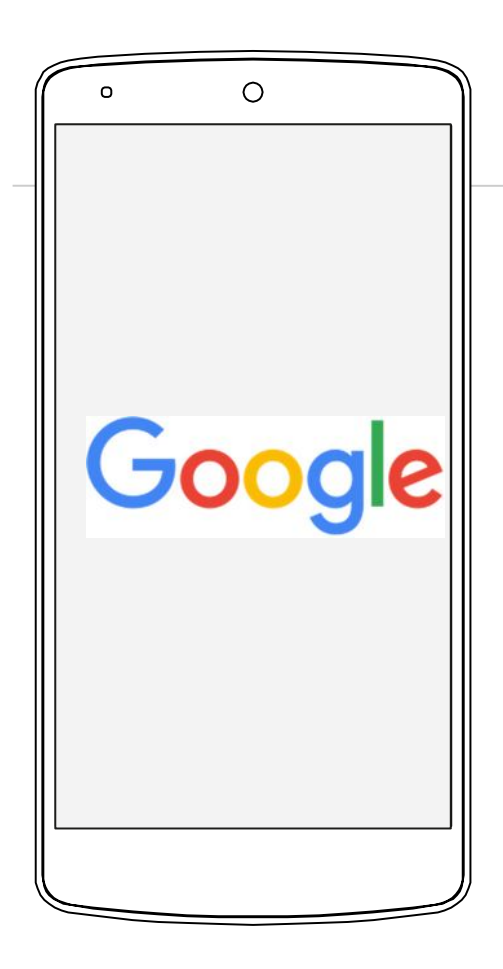

# Injonction à l'ouverture

Open Access Open Science

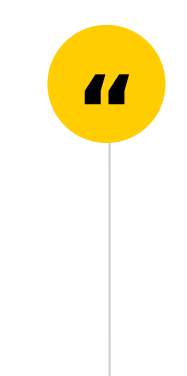

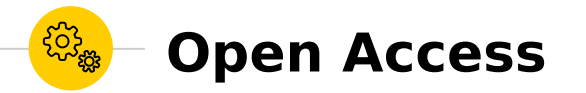

# **Plan national pour la science ouverte (2018, 2021)**

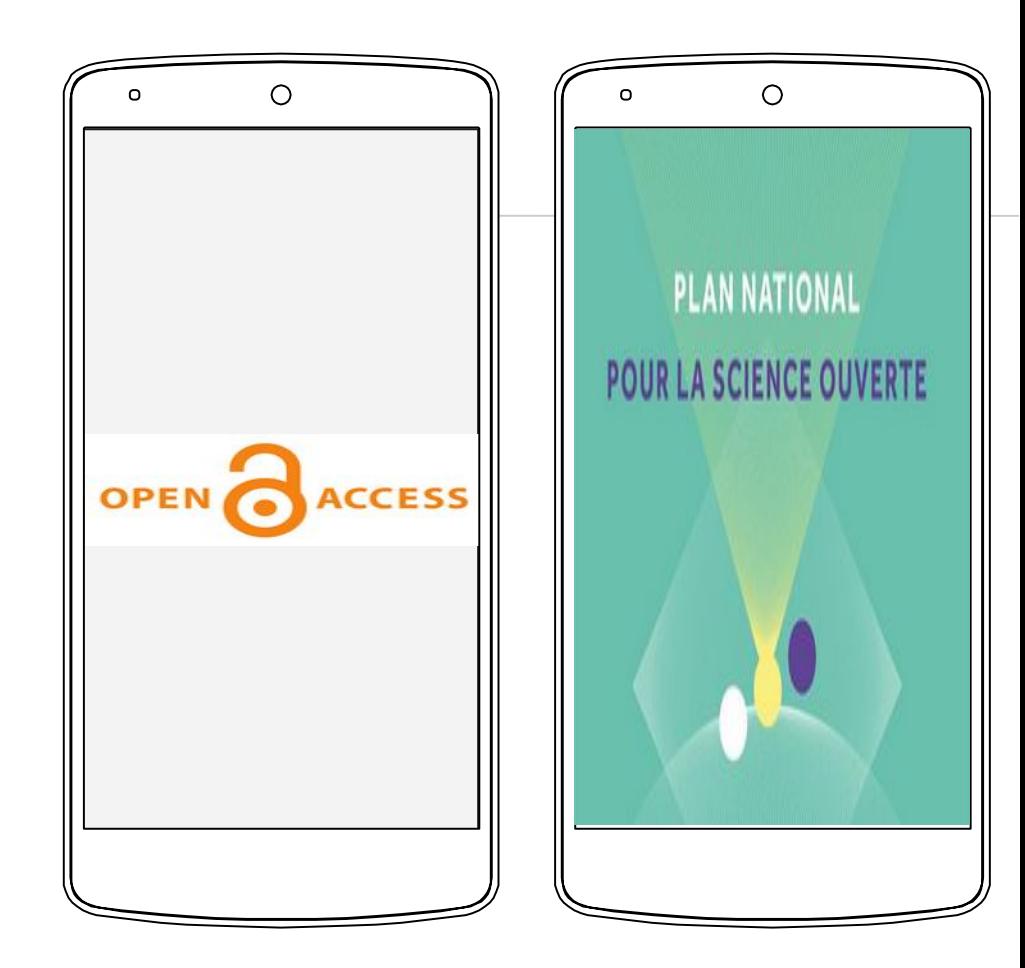

DE L'ENSEIGNEMENT **SUPÉRIFUR DE LA RECHERCHE ET DE L'INNOVATION** 

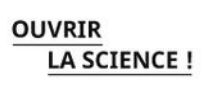

## Former à la science ouverte tout au long de la thèse

**GUIDE À L'USAGE DES ÉCOLES DOCTORALES** 

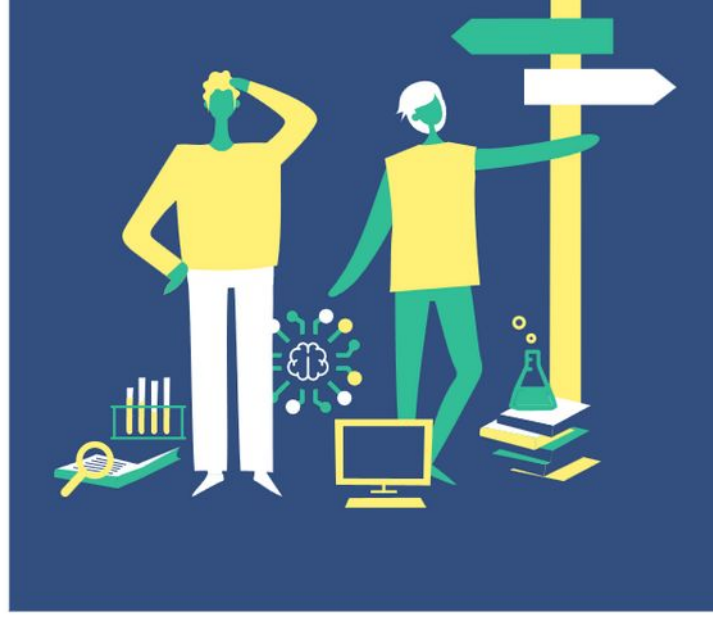

#### Étape 4 : L'écosystème de la publication et la construction de son identité numérique

Compétences à acquérir pour valider cette étape :

- Connaître les enjeux et les mécanismes de la publication scientifique.
- Connaître les différents modèles de publication en accès ouvert.
- Connaître les principes de la propriété intellectuelle, savoir lire un contrat d'édition et connaître ses droits en tant qu'auteur de publication scientifique.
- Connaître les identifiants pérennes, obtenir et gérer son identifiant ORCID.
- Savoir gérer son identité numérique sur les réseaux sociaux.

#### Étape 6 : Valoriser et médiatiser ses résultats scientifiques en accès ouvert

Compétences à acquérir pour valider cette étape :

- Savoir synthétiser ses recherches, développer des compétences rédactionnelles et graphiques.
- Savoir utiliser des outils de communication (audio, vidéo...) pour présenter son sujet de recherche.
- Connaître et pratiquer les formats de communication scientifique permettant de diffuser ses recherches auprès de nouveaux publics.
- Contribuer à Wikipédia et participer à un projet collaboratif.

# Injonction à l'engagement du public

**Transparence** Inclusion

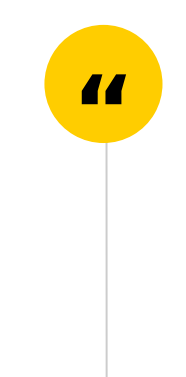

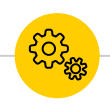

# **Injonction à participer au débat public**

Financeur. ex. "Stakeholder workshop: Novelties in Horizon Europe MGA"

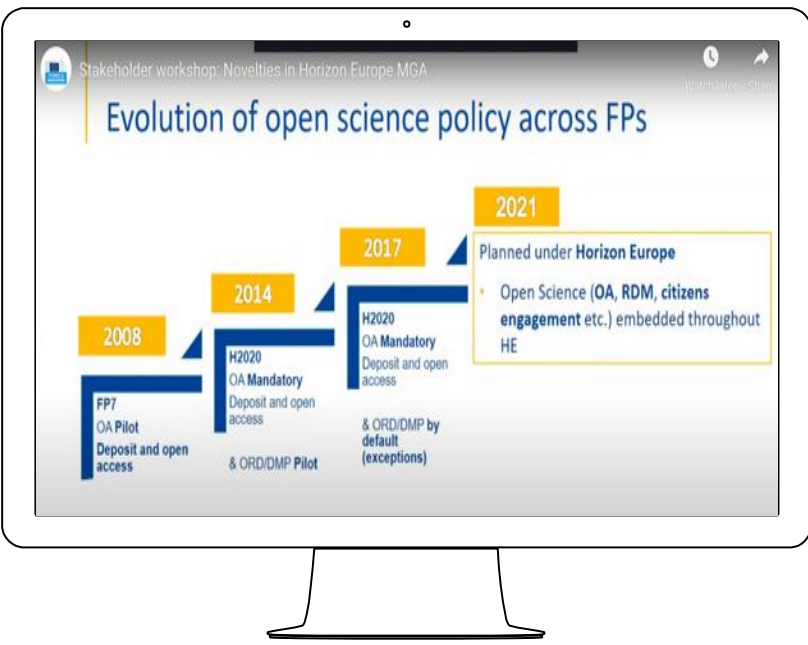

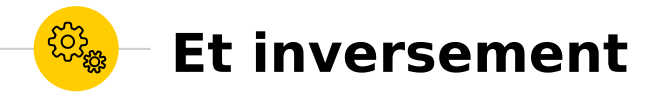

# « citoyens enquêteurs » Carlino 2019

Traces numériques et engagement du chercheur : contribution à une éthique de la communication en régime de controverse

 $\bullet$ 

Article inédit, mis en ligne le 31 janvier 2020.

#### **Vincent Carlino**

Université de Lorraine, Centre de Recherche sur les Médiations et Université de la Réunion, Laboratoire de Recherche sur les Espaces Créoles et Francophones.

#### **Grégoire Molinatti**

Université de la Réunion, Laboratoire de Recherche sur les Espaces Créoles et Francophones et Centre Norbert Elias (AMU, EHESS, CNRS, Marseille).

#### Plan de l'article

Introduction Une thèse qui engage le chercheur dans la controverse Faire parler « une thèse qui fait parler » L'enquête et la trace comme modalités d'engagement du chercheur Références bibliographiques

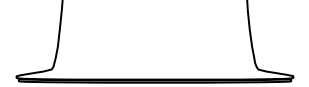

# Le code de la recherche

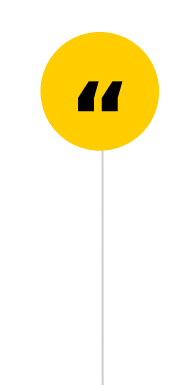

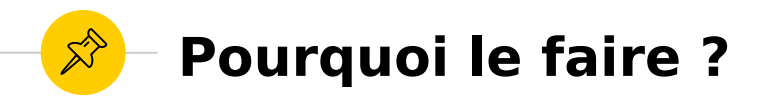

### Les missions des personnels de la recherche publique

Elles comprennent:

- le développement des connaissances,  $\bullet$
- leur transfert et leur application dans les entreprises et dans tous les domaines contribuant au  $\bullet$ progrès de la société,
- la diffusion de l'information et de la culture scientifique et technique dans toute la population et  $\bullet$ notamment parmi les jeunes,
- la participation à la formation initiale et à la formation continue,  $\bullet$
- l'administration de la recherche.  $\bullet$
- l'expertise scientifique.  $\bullet$

Code de la recherche (Art. L411-1)

COMETS, « pratiquer une recherche intègre et responsable », mars 2017  $31$ 

# Quels usages de YouTube par les 15-25 ans?

https://halshs.archives-ouvertes.fr/halshs-02464624/

#### THÉMATIQUES SCIENTIFIQUES CONSULTÉES SUR YOUTUBE

Et in fine, sur présentation d'une liste détaillée de thématiques scientifiques, 3/4 des jeunes en consultent au moins une sur YouTube. Les 15-25 ans consultent en moyenne 4 thématiques scientifiques qui font écho aux centres d'intérêt précédemment évoqués. **RAPPE** 

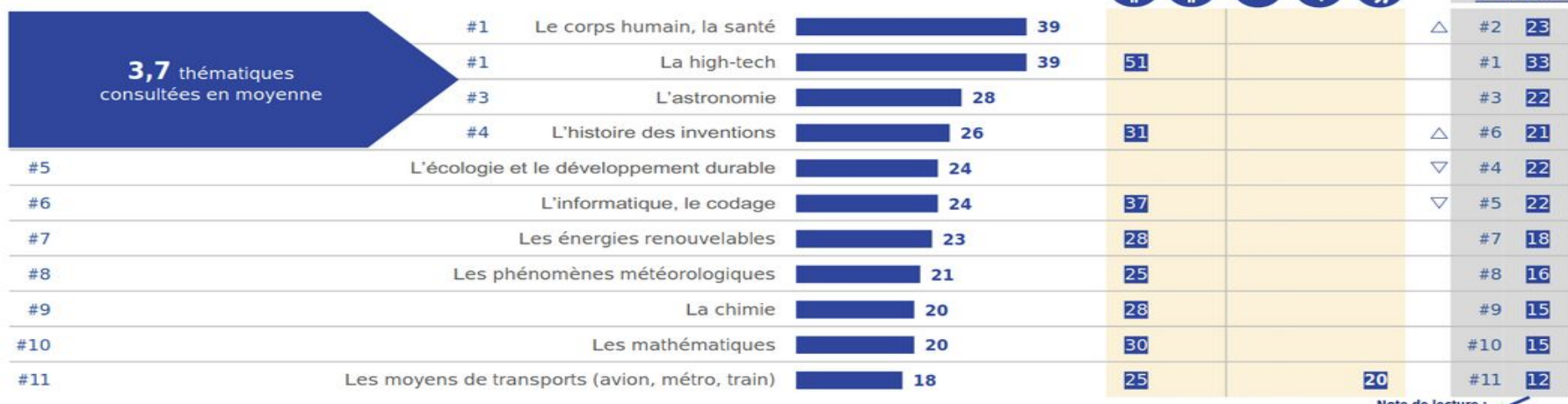

12% des jeunes sont très intéressés par la thématique des moyens de transport

76% des jeunes consultent au moins 1 thématique scientifique sur YouTube

D1 : Et plus précisément, vous arrive-t-il de regarder des vidéos YouTube portant sur ... ? Base : Ensemble 1000/%

 $\triangle \nabla$  : Différences de classement entre centre d'intérêt et thématiques consultées sur YouTube

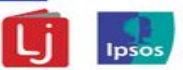

21 - 0 Ipsos | Les 15-25 ans et les YouTubers scientifiques | Pour Lecture Jeunesse

Injonction éditoriale

Assurer la publicité de vos publications Maximiser l'impact

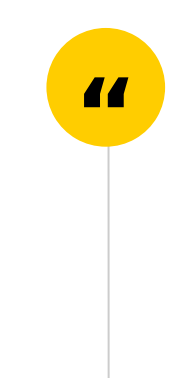

# **Maximize the impact of your** published research!

7 promotional tools to help ensure your work gets seen, read and cited.

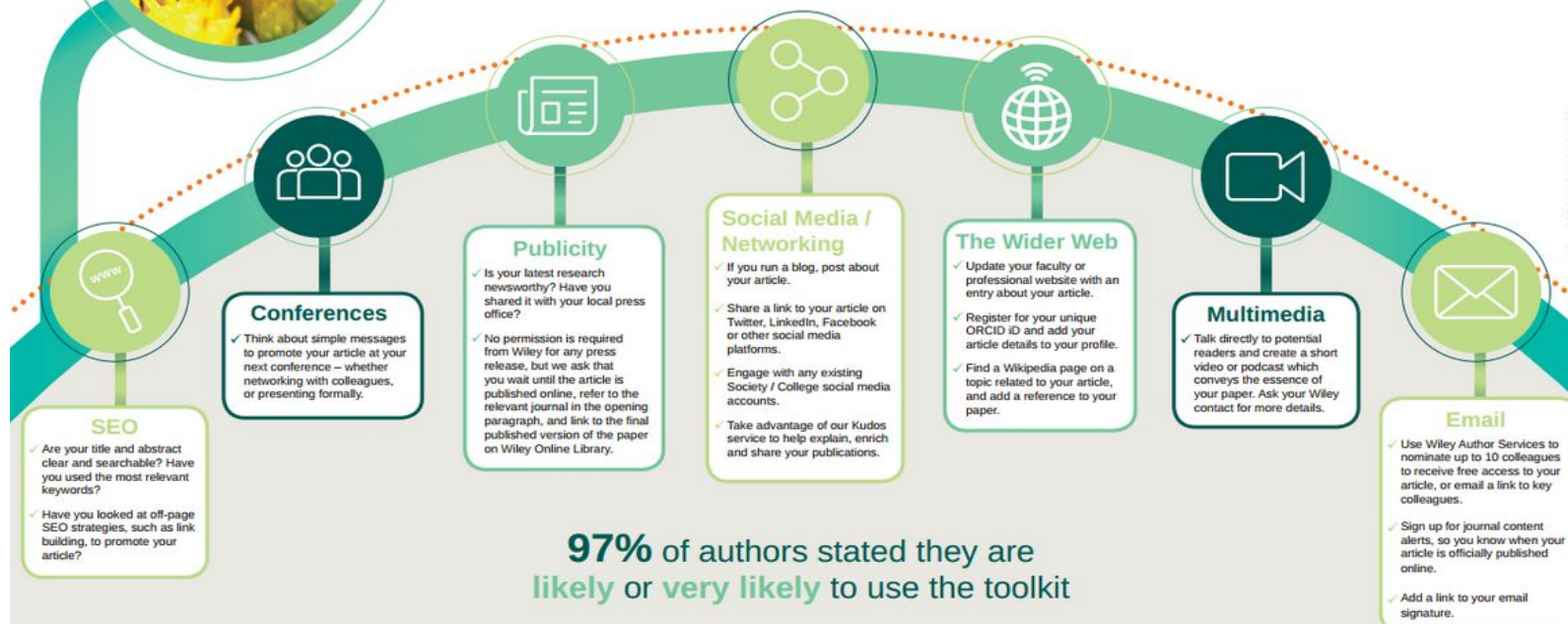

For more information, including the latest tips, visit wileyauthors.com/maximize or email authormarketing@wiley.com

# **WILEY**

Injonction ...

# Pour son égo Son avancement de carrière

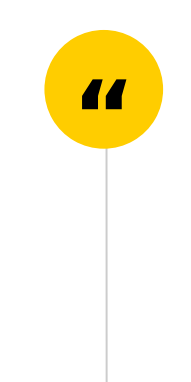

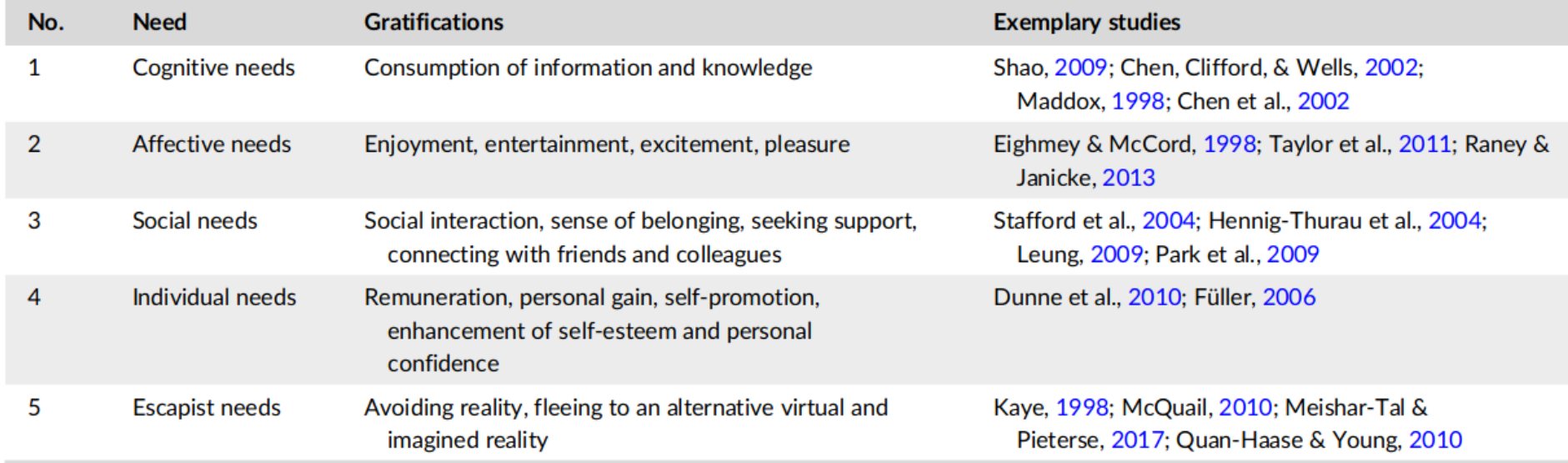

#### **TABLE 1** Types of needs and gratifications addressed in social media research.

Söldner, Jens-Henrik. 2023. <http://dx.doi.org/10.1002/jsc.2557>
# **Vos identifiants** chercheurs

**Vos** difficultés

Homonymes

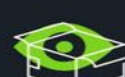

Maîtriser mon profil

 $c\vee$ 

valeur mes *publications* 

solutions

Erreurs

Doublons

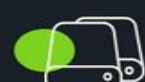

Confusion

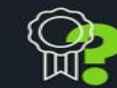

Changement de nom

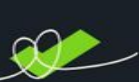

Regrouper

publications

roître ma

Les

Mettre en

# **Identifiant (PID)**

Définition : suite de caractères. lisible par des humains ou des machines, qui identifie un objet précis (personne, document, lieu, organisation). Il se doit d'être pérenne, ouvert et interopérable, documenté, émanant d'un système transparent de gouvernance

Quelle gouvernance de ces outils ?

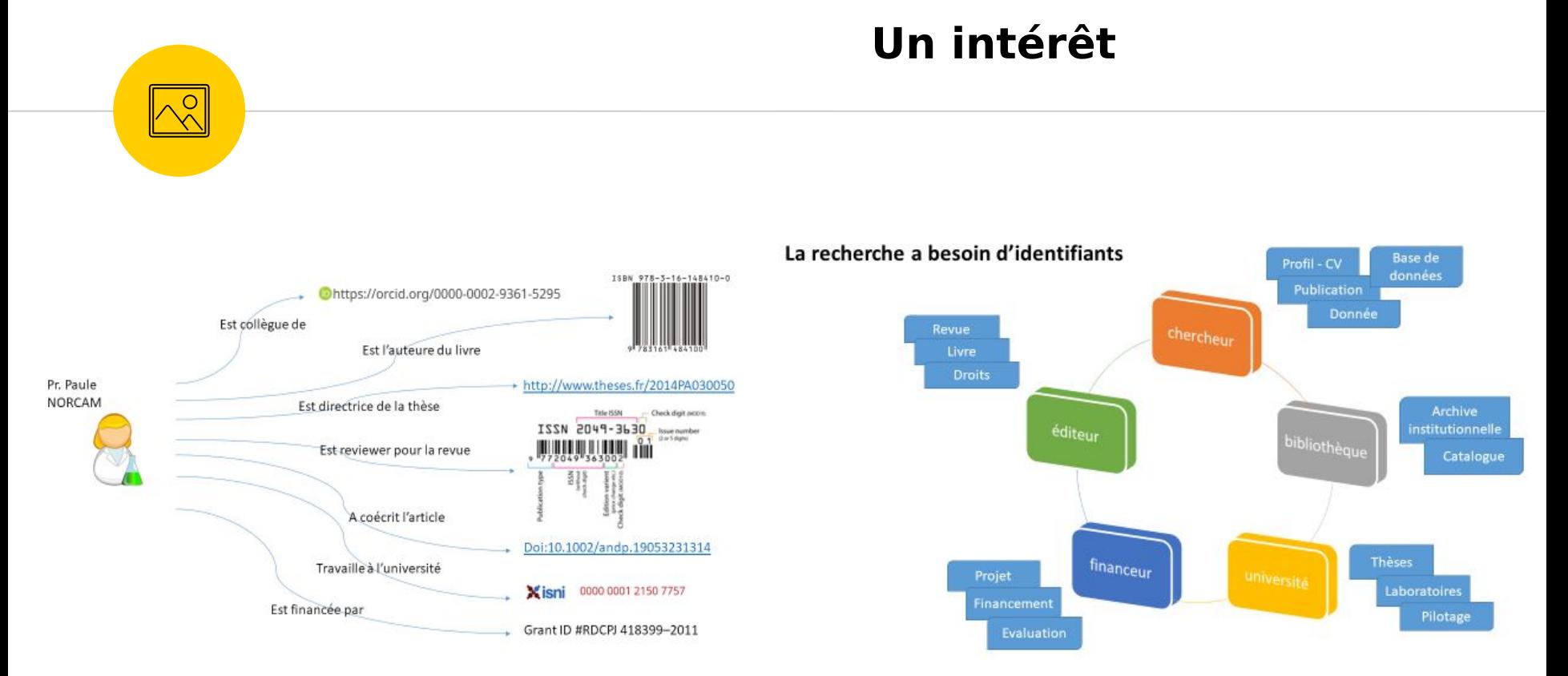

### [Ressource: Ouvrir la science](https://www.ouvrirlascience.fr/des-identifiants-ouverts-pour-la-science-ouverte-note-dorientation/)

## **ORCID**

Angela De Maria

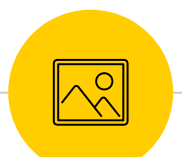

#### Sign into ORCID or Register now

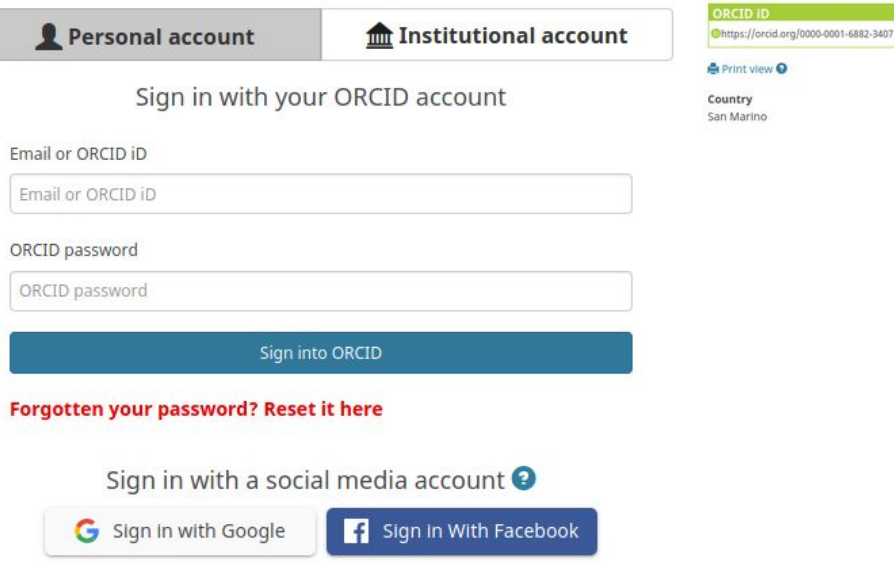

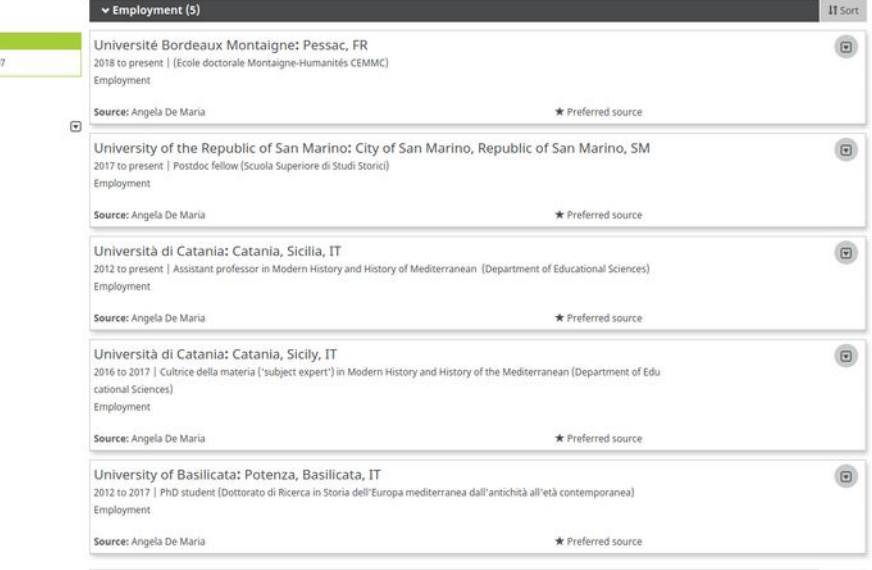

### **ORCID**

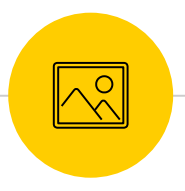

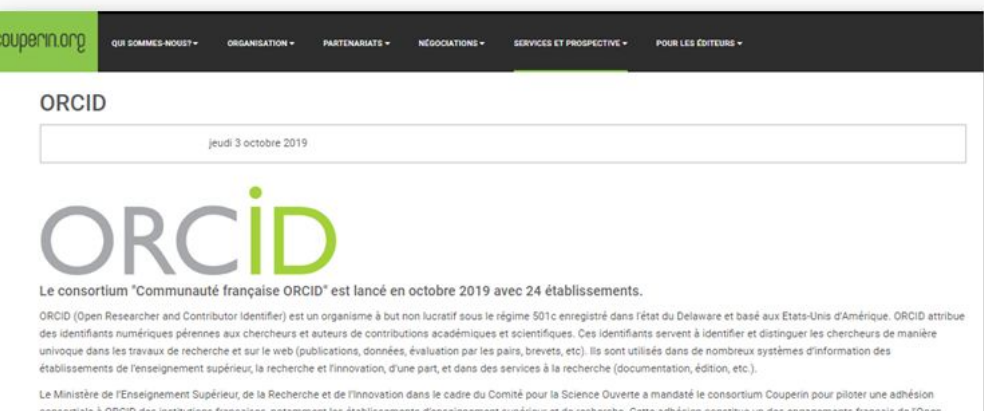

consortiale à ORCID des institutions françaises, notamment les établissements d'enseignement supérieur et de recherche. Cette adhésion constitue un des engagements français de l'Open Government Partnership (engagement 18 : Construire un écosystème de la « science ouverte»).

But du consortium : La mise en place du consortium permet de fédérer les adhésions au niveau français, notamment afin de bénéficier de tarifs préférentiels pour chaque établissement et de renforcer la représentation française. L'adhésion consortiale n'introduit pas de différence en ce qui concerne les services offerts aux établissements : chaque établissement membre aura directement accès aux services et APIs d'ORCID. La liste des services est disponible à l'adresse : https://orcid.org/about/membership

Avantages du consortium : L'adhésion consortiale permettra la construction d'un espace d'échange facilitant l'implémentation de l'identifiant dans les établissements et son adoption par les chercheurs. Elle devrait permettre de construire collectivement des services basés sur l'identifiant ORCID répondant à des cas d'usages réels pour être capables de décider des modalités les plus pertinentes de l'adoption d'ORCID à l'échelle nationale d'ici un à deux ans. Un rapport annuel du consortium sera produit permettant de mesurer la progression de l'adoption des identifiants d'ORCID par les chercheurs.

Organisation du consortium : Le consortium est composé d'une assemblée générale et ploté par un comité exécutif, composé de l'administrateur, du coordinateur et du représentant des<br>communautés scientifiques et des six repr ses membres auprès d'ORCID.

#### Pour plus d'information :

Accord de consortium "Communauté française ORCID" (convention à signer pour rejoindre le consortium).

Annexe 2 (accord de consortium entre Couperin, l'Abes et ORCID).

Annexe 3 (document à remplir pour les nouveaux membres désirant rejoindre le consortium après le 1er novembre 2019).

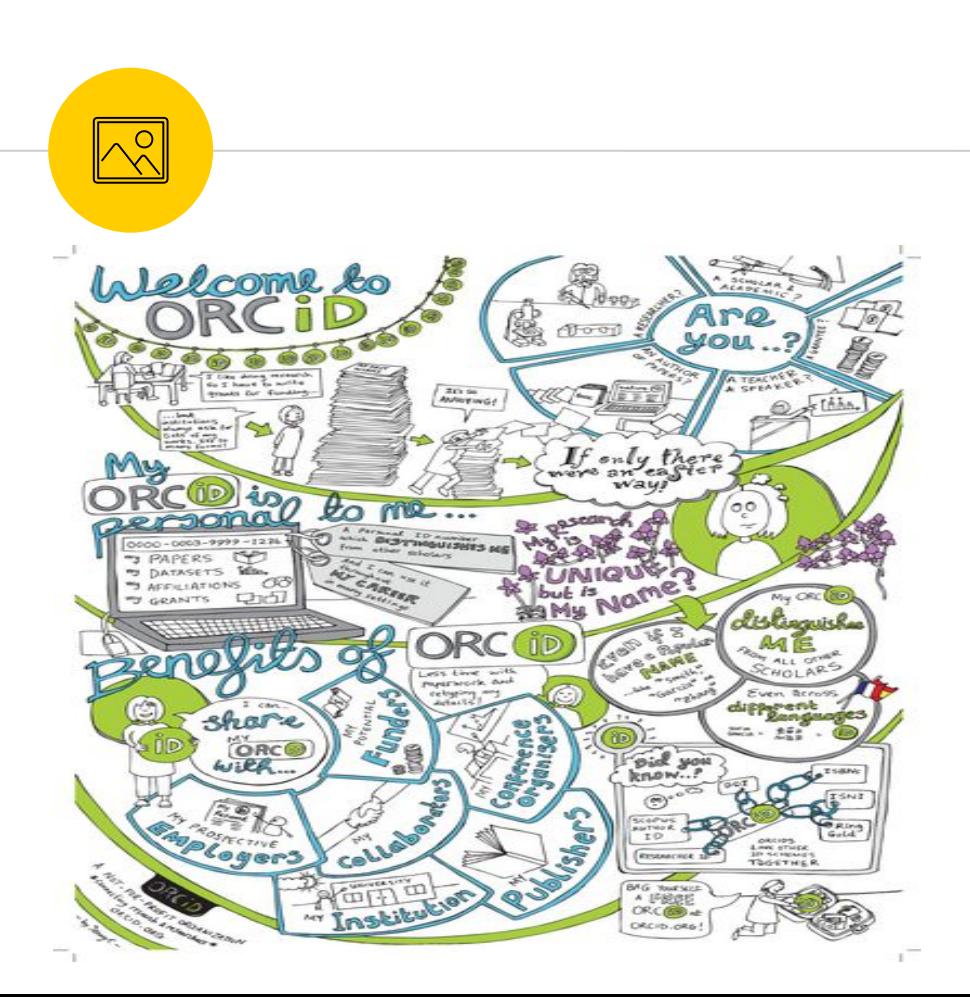

# **À quoi sert-il ?**

À indiquer aux éditeurs (soumission d'article ou review)

Peut vous être demandé pour des dépôts de projet, dépôt jeu de données, conférence

Peut se lier à votre compte IdHal, Publons (WOS), Scopus, ResearchGate

Pour les institutions : API

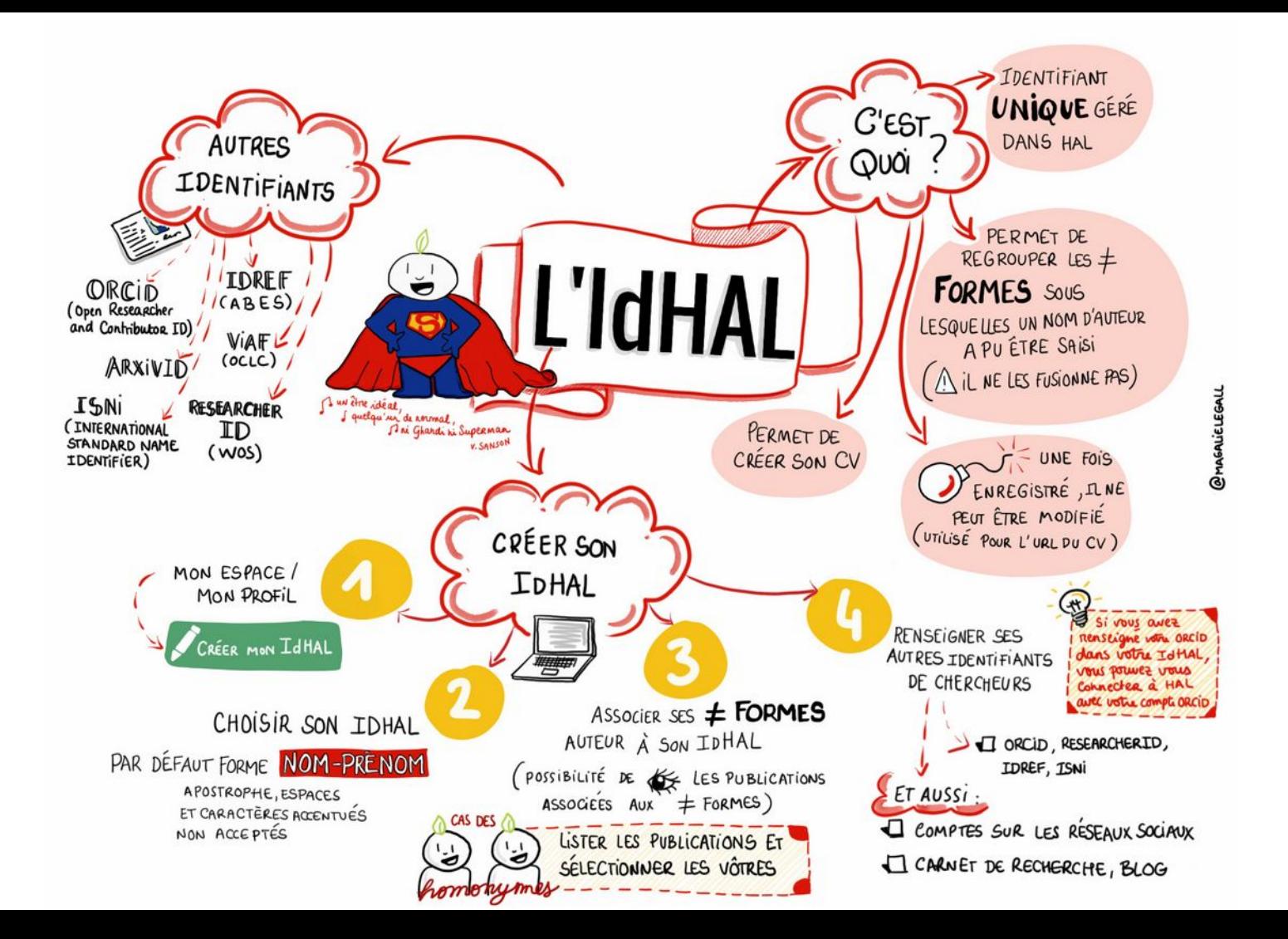

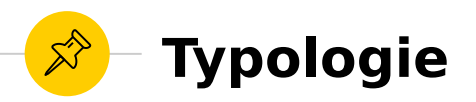

- Les bases de données institutionnelles et nationales : IdHAL
- ◉ Les bases de données internationales (fondation) : ORCID, ArXivID, RepecID
- Les bases de données bibliographiques (éditeurs) : Publons, Scopus author Identifer Intérêts : pour vous, vos institutions de rattachement, les éditeurs, les financeurs, les bibliothèques and the set of the set of the set of the set of the set of the set of the set of the set of the s

**Réseauter sur Academia.edu et ResearchGate Et Google Scholar**

Augmenter sa présence ?

2

### **Les plateformes académiques pour réseauter, imiter**

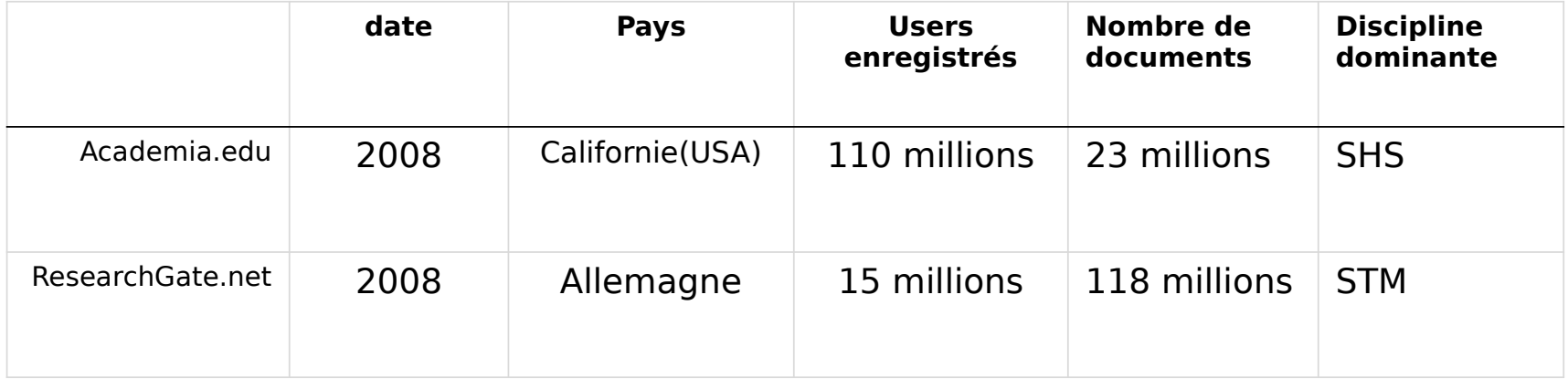

Contenu généré par les chercheur.e.s Centrées sur les publications scientifiques, les métriques, la recommandation...

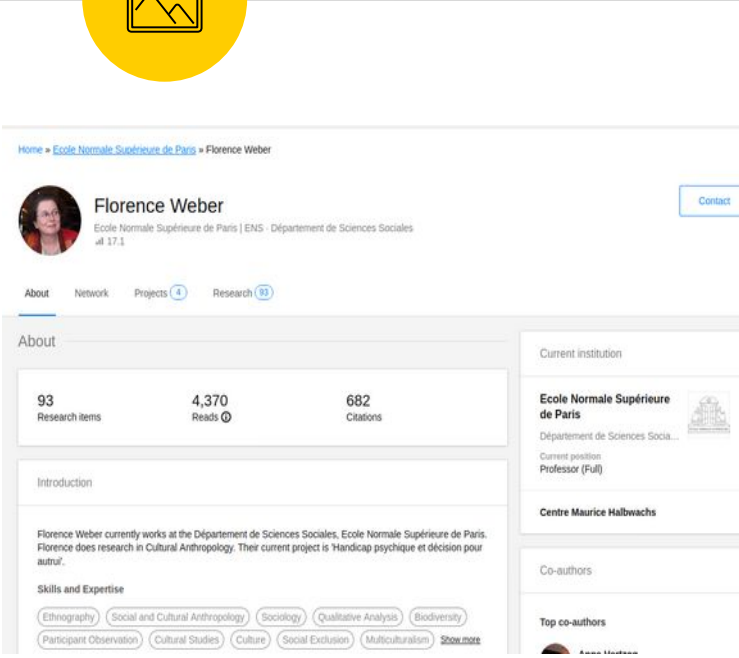

Contact

 $\Omega$ 

# **Researchgate.net**

Publication scientifique Réseaux sociaux Indicateurs.

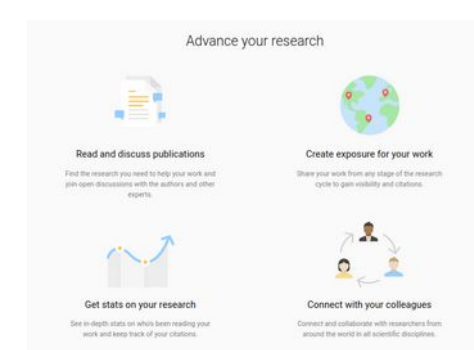

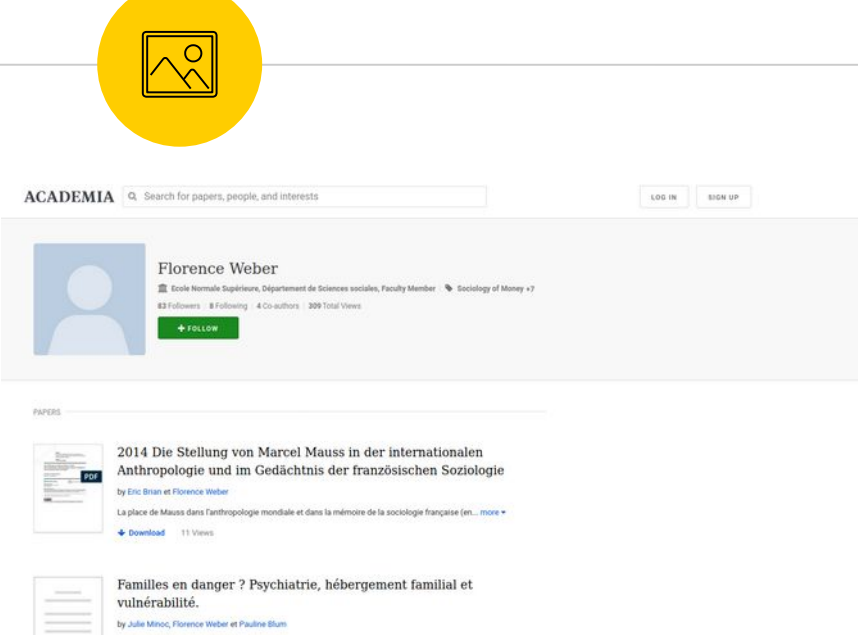

Informations sociales, 2015 La politique de maintien à domicile des personnes atteintes de troubles psychiatriques fait peser... more -

26 Views

### Academia.edu

Aucune identification institutionnelle Modèle économique de la recommandation.

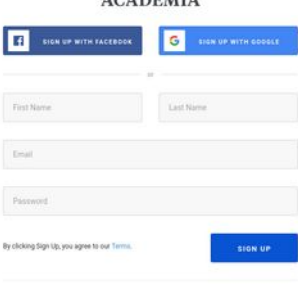

Already have an account? Log to

 $10155111$ 

**ACADEMIA** 

Hi Mariannig,

Someone just searched for you on Google and found your page on Academia.edu.

To see what city the search came from, follow the link below:

#### **View City**

A study published in PLOS ONE found that papers uploaded to Academia.edu receive a 69% boost in citations over 5 years. See the study and data here.

# Pourquoi

# #deleteAcademiaEdu

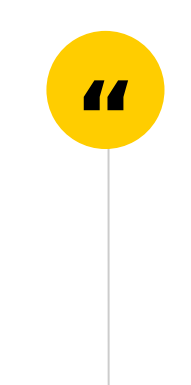

# Open Access

#liberté #gratuité #pérennité

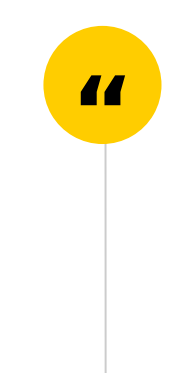

**Réseaux sociaux numériques et capitalisme de la plateforme** ● Sociétés for profit ◉ Digital labor ● Black box **● Gamification de soi** ◉ Free access Traces qui perdurent et deviennent des données.

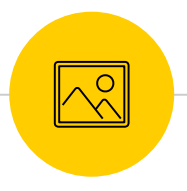

### **RG Score**

#### The RG Score measures scientific reputation based on how your work is received by your peers. We believe that researchers are the best judges of each other's work and that all a person's research. published or not, deserves credit. With this in mind, your RG Score is calculated based on any contribution you share on ResearchGate or add to your profile, such as published articles, unpublished research, projects, questions, and answers.

Our algorithm looks at how your peers receive and evaluate these contributions, and who they are. The higher the RG Scores of those who interact with your research, the more your own score will increase. A low-quality contribution probably won't attract positive feedback and recognition from the community, so it won't contribute to your score in any significant way.

In contrast to more traditional metrics, the RG Score focuses on you, an ever-growing community of specialists, and puts reputation firmly back into the hands of researchers. You can view your RG Score from your Scores tab.

#### Why has my RG Score decreased or not changed?

The RG Score is calculated once a week, so if you've added publications and your score has not yet changed, please be patient. It's also relative, it can go up or down depending on the activity and scores of other ResearchGate members. This means it takes the scores and interactions of every researcher into account to give a relative rating of your contributions.

To improve your RG Score:

- Share anything from negative results to raw data or full-fledged publications
- · Create a project, or add an update to your existing project(s)
- + Ask a question or give another researcher a helpful answer
- · Follow other researchers
- Comment on and recommend your peer's research, projects, and questions
- . Please also make sure that any articles published in journals are correctly linked to the journal they were published in.

#### To update the journal information on a research item:

- 1. Go to the publication's ResearchGate page by clicking on the title of the publication
- 2. Click on the arrow to the right of the title and select Edit from the drop-down list
- 3. Start typing the name of the journal into the Journal field, or enter the ISSN
- 4. Select the correct journal from the suggestions that appear in the drop-down menu 5. Click Save.

If your journal isn't visible in the drop-down menu, it's not in our database. We're not currently adding journals to our database by request, but this may change in the future.

#### Why can't I see my RG Score on my profile?

Your RG Score will only be activated and displayed when it reaches a minimum of 1. If you've just signed up and confirmed authorship of a significant number of publications, please be patient, as the score is only updated once per week.

#### Can I turn off my RG Score?

The RG Score is a metric that measures scientific reputation based on how all of your research is received by your peers. As an integral feature of ResearchGate, it can't be turned off or hidden.

#### **Business solutions**

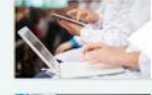

Do you need to hire qualified researchers? Find out how ResearchGate can help you hire qualified experts in any field.

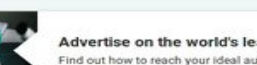

Advertise on the world's leading scientific network Find out how to reach your ideal audience with targeted ads for your product, brand, or service. Find out more

Find out more

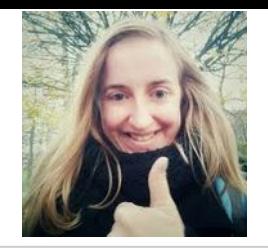

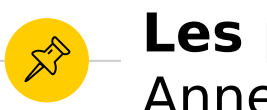

### **Les plateformes du web** Anne Helmond

◉ Protégée par des mots de passe ◉ Données propriétaires ◉ Silos de données ◉ Absence portabilité, interopérabilité ◉ Non indexable

Menace pour un web ouvert.

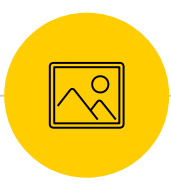

### **Avec Humour**

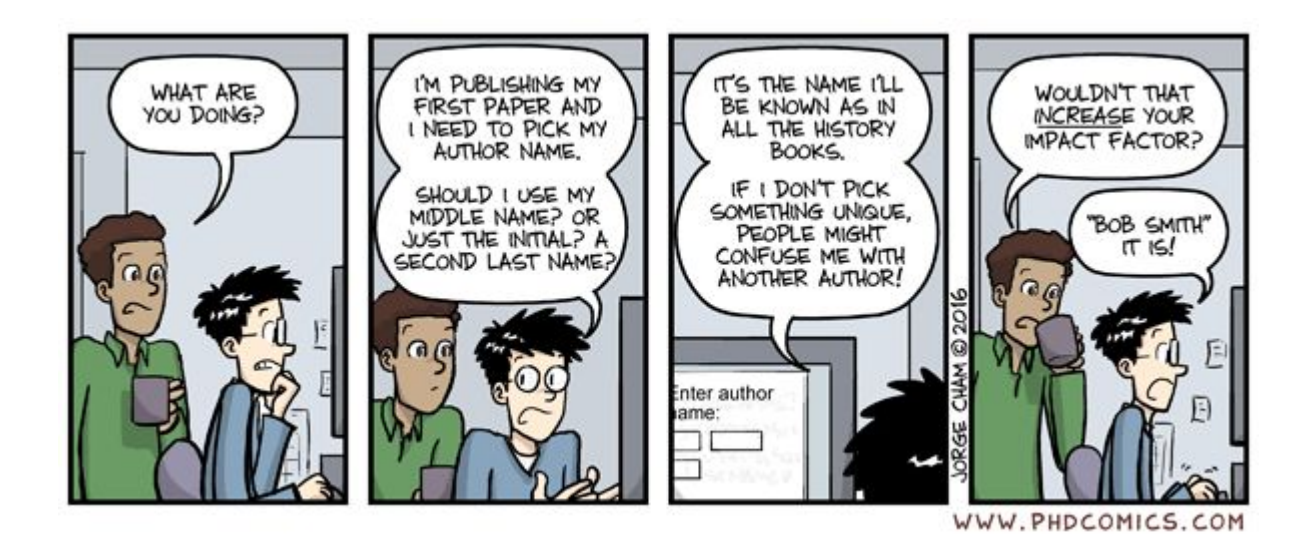

–> Taper Bob Smith dans Google Scholar

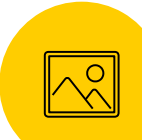

### **Indice H ou H index**

Y OWN PROFILE

**VIEW ALL** Since 2015

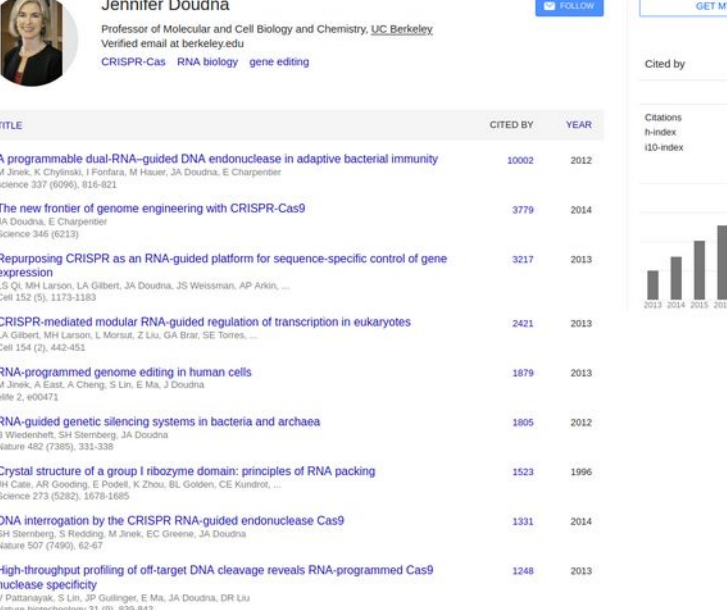

Création de métriques pour mesurer l'impact et la productivité des scientifiques en fonction du nombre de citations des publications (indice h ou indice de Hirsch, 2005)

Essayer de trouver le profil de Florence Weber ou Emmanuelle Charpentier ?

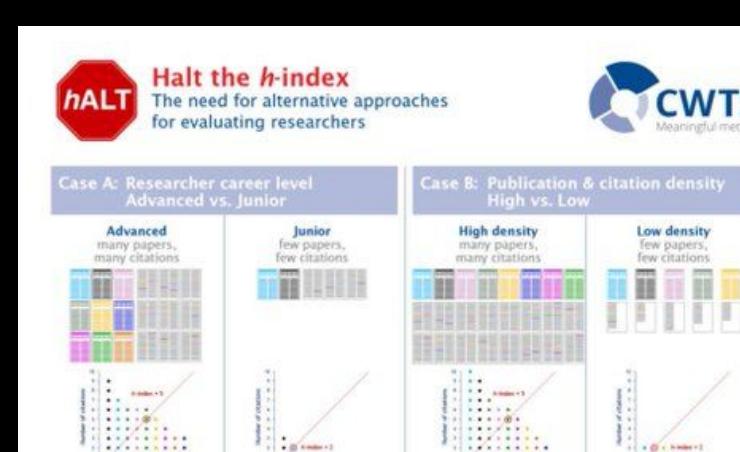

- 22

Felipping

Lower hindex

.........

Advisem.

**Higher hindex** 

#### Problems of the h-index\* \*Other bibliometric indicators may have similar as Rewards bad publishing and<br>referencing behavior **Renders important Unfair comparisons** contributions invisible **P**ol 12, 22, 23 - $\sim$ Leadership and Collaborations and teamwork vision Favors Your Excessive Ask **Favors** researchers with researchers in self-citation colleagues name publication and longer careers on many to cite your F citation dense papers. papers **Selds** 围 **Teaching skills** Research quality Evaluation, how can we do this better? Qualitative assessment by peers and colleagues Statement on Transparan research and flexible accomolishments Integrate other *indicators* and plans based on contributions including CV open data into evaluation  $\circ$ Centre for Science and Technology Studies (CWTS); Gridere

 $1.1.1.1.1.1.1$ 

**Neigen** 

**Higher h-index** 

 $-22222$ 

**Network** 

Lower hindex

# indices

**"**

Indice Kardashian (Neil Hall, 2014) Promote or perish (Journal of marketing Management, 2019)

> The Centre for Science and Technology Studies (2021) Halt the H-index. doi: 10.5281/zenodo.4635649

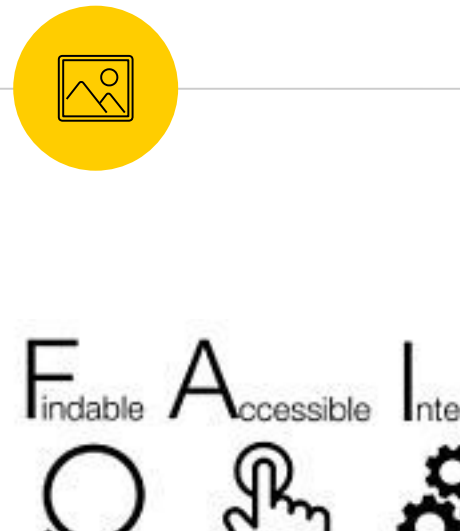

### **Open Science**

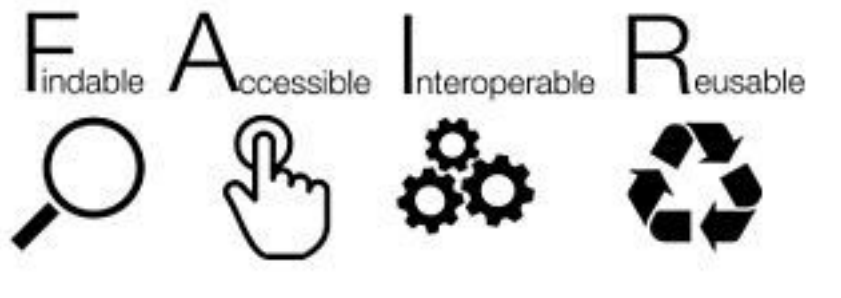

Est-ce que RG et Académia partipent la science ouverte ?

### **Établir de bonnes pratiques autour des réseaux sociaux numériques de la recherche**

Visibilité chercheur-e, publications ?

3

# Définir sa présence en ligne

#cohérence #centralisation #mise à jour #paramétrages

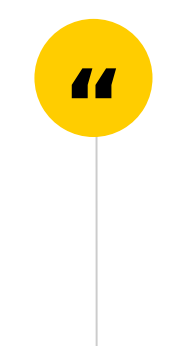

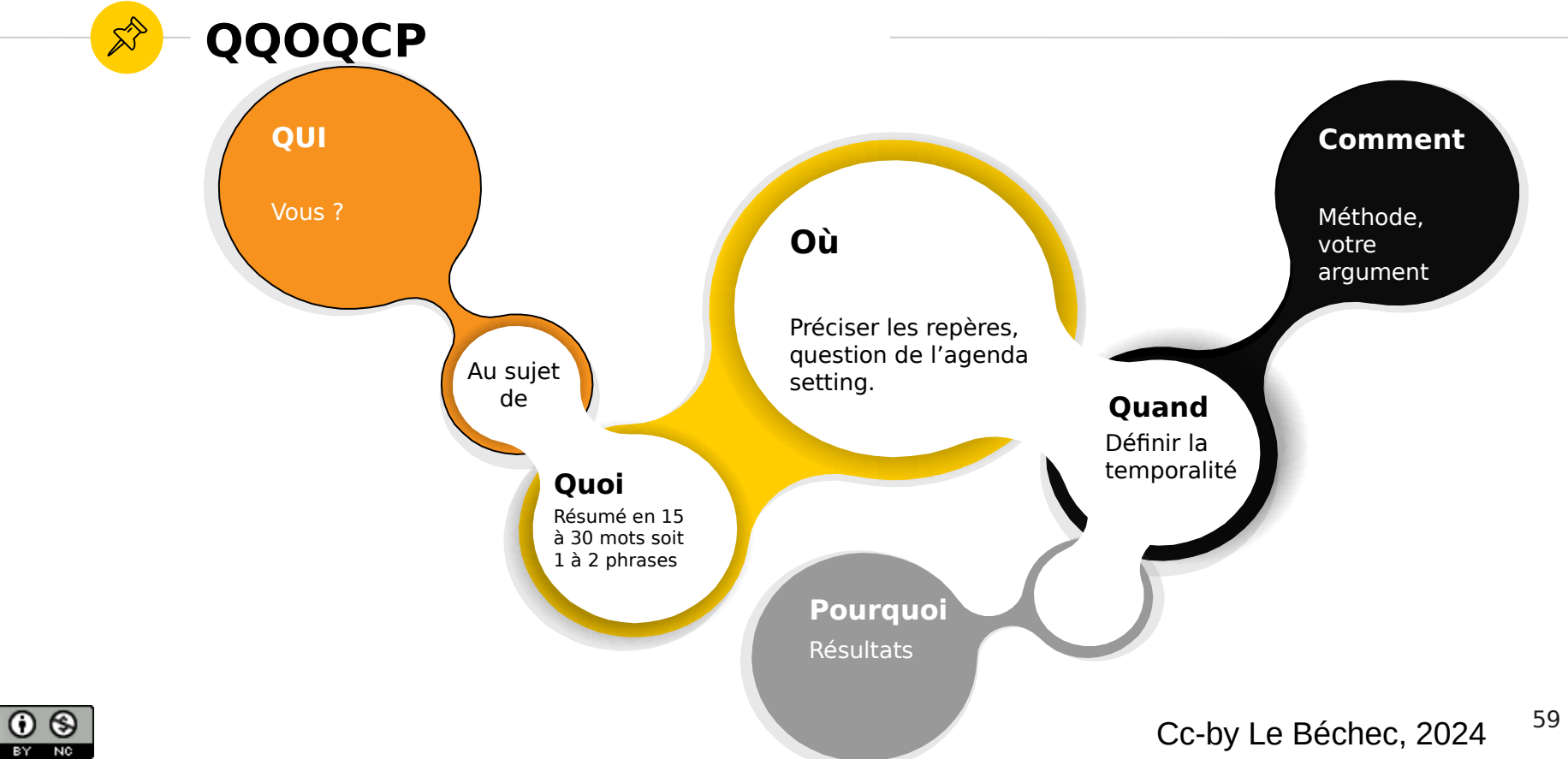

@)

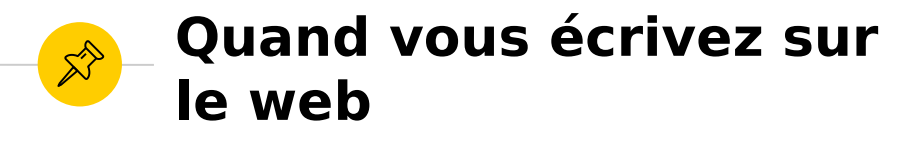

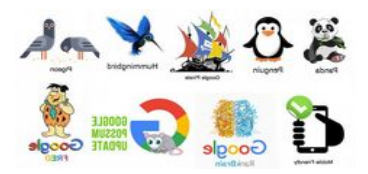

- ◉ N'oubliez pas le référencement
- ◉ N'oubliez pas que votre public peut être hétéroclite
- ◉ N'oubliez pas que votre communication passe par des tiers = des plateformes

L'écriture n'est pas celle d'un article scientifique mais vous restez un.e scientifique qui s'exprime (rigueur).

### **Quel l'intérêt d'avoir une page institutionnelle ?**

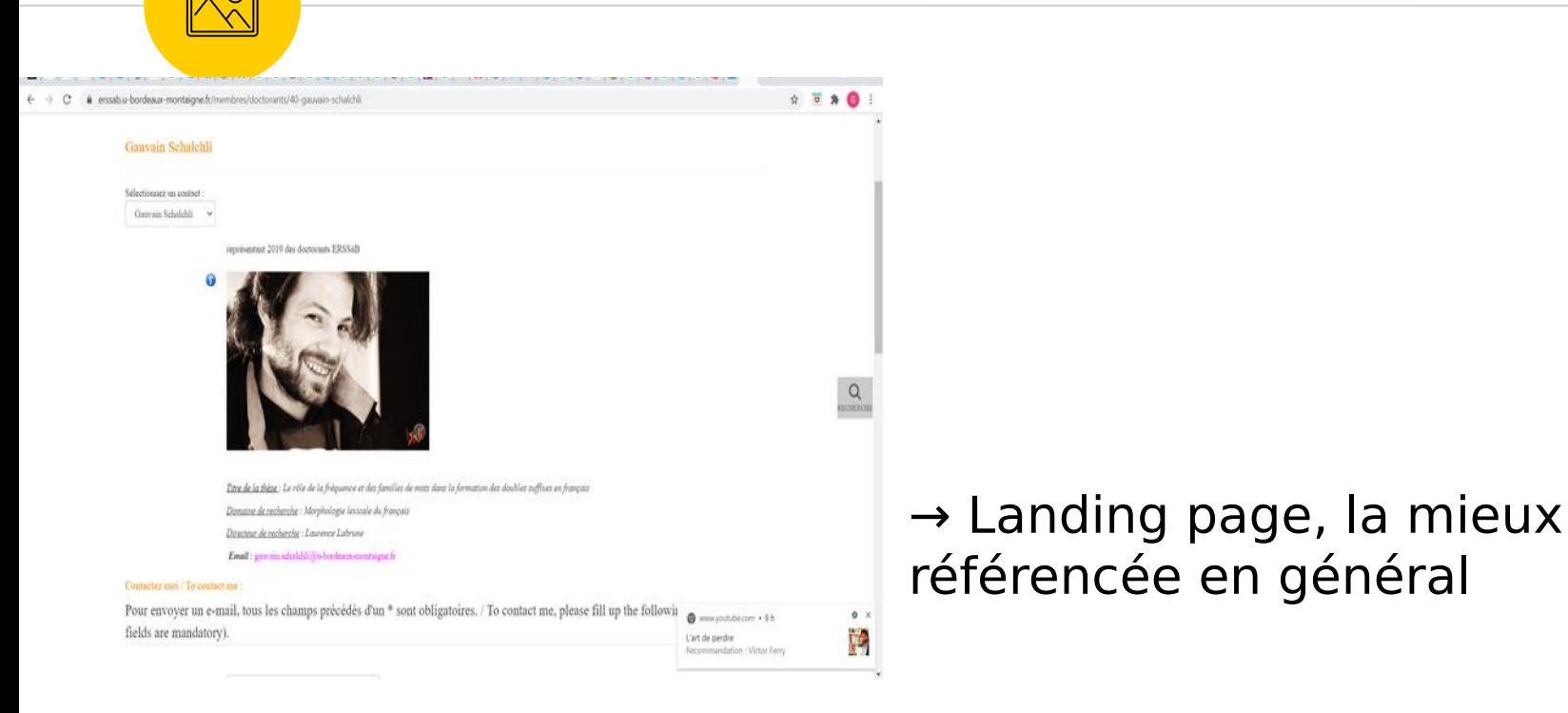

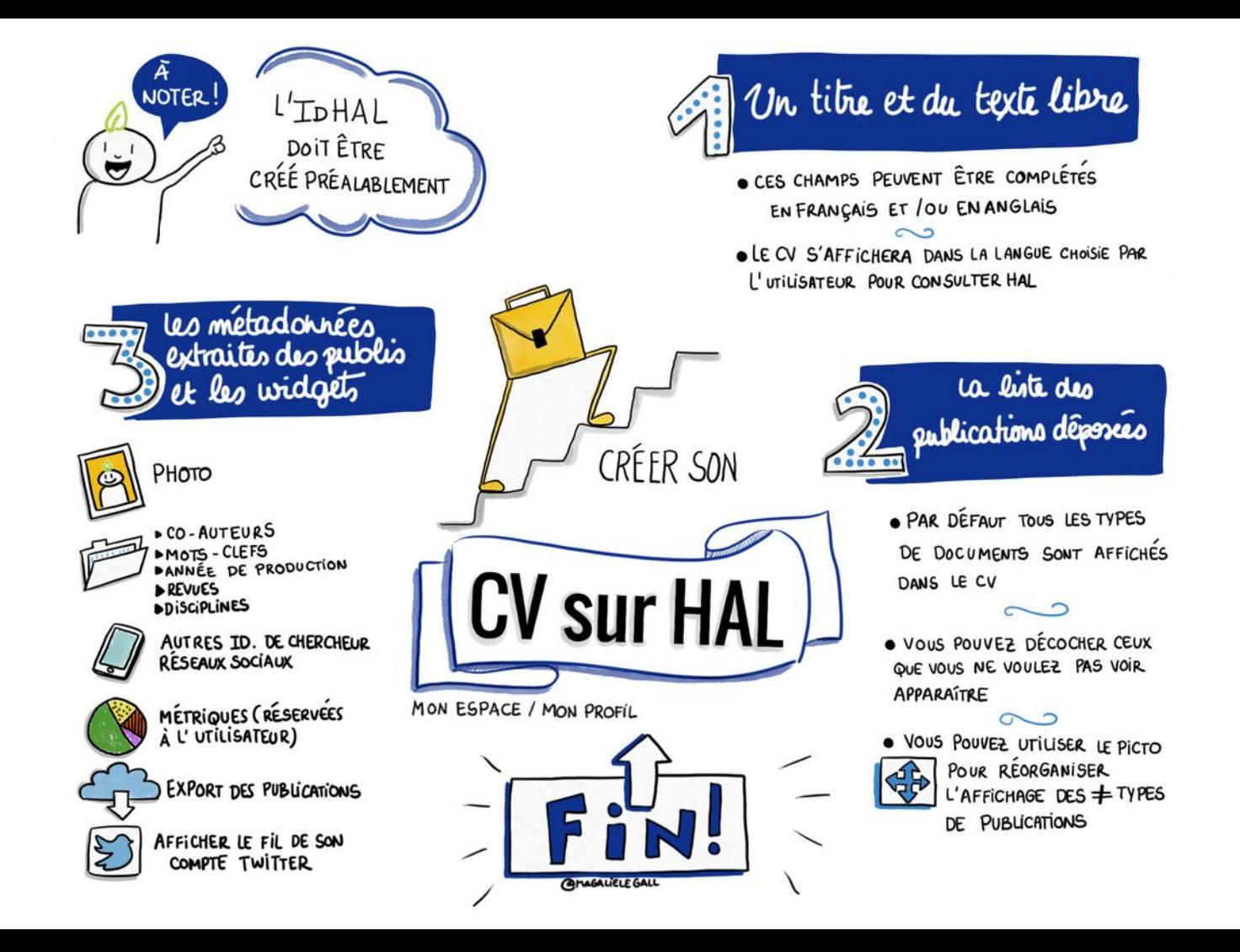

### **ORCID**

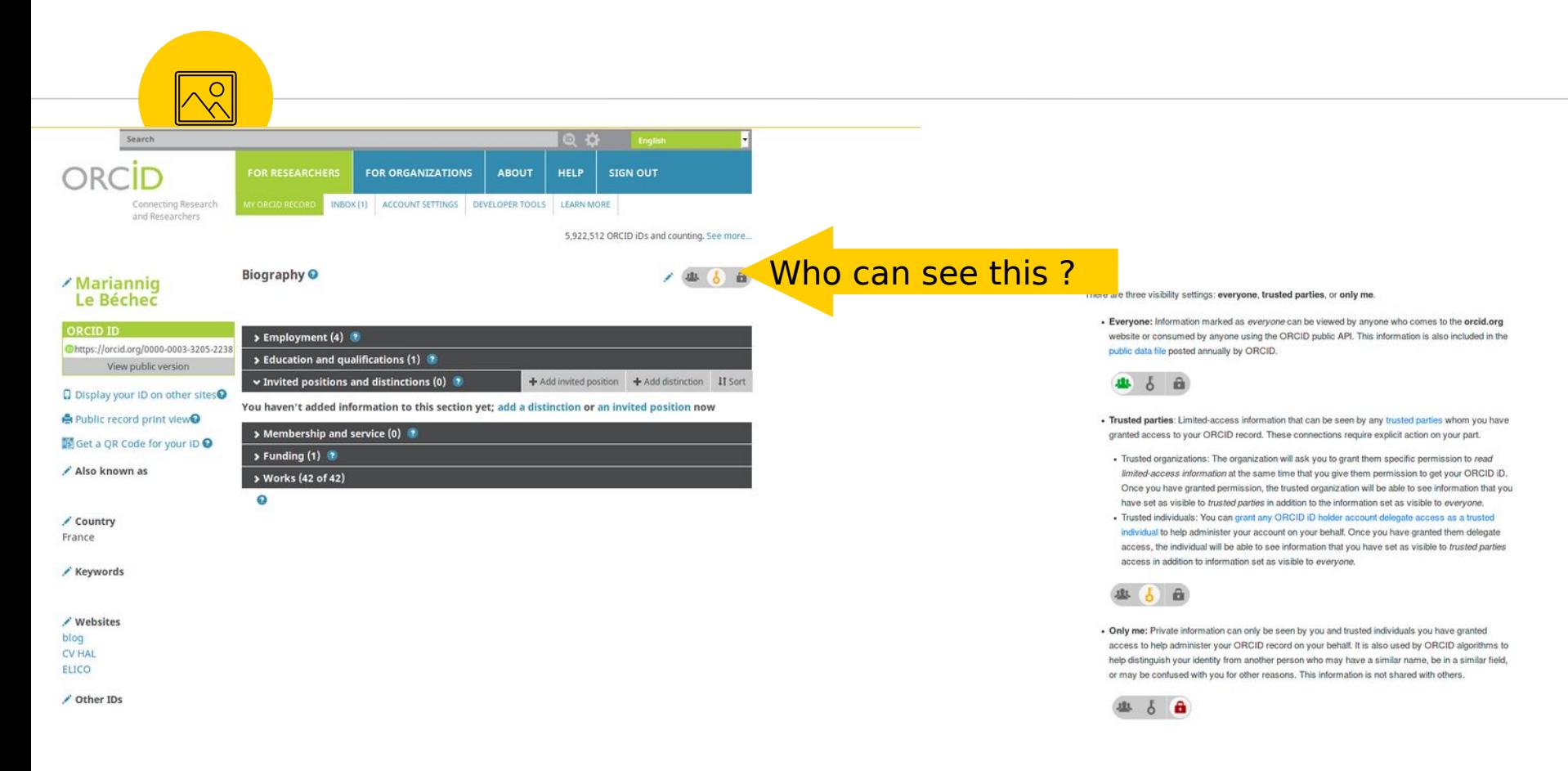

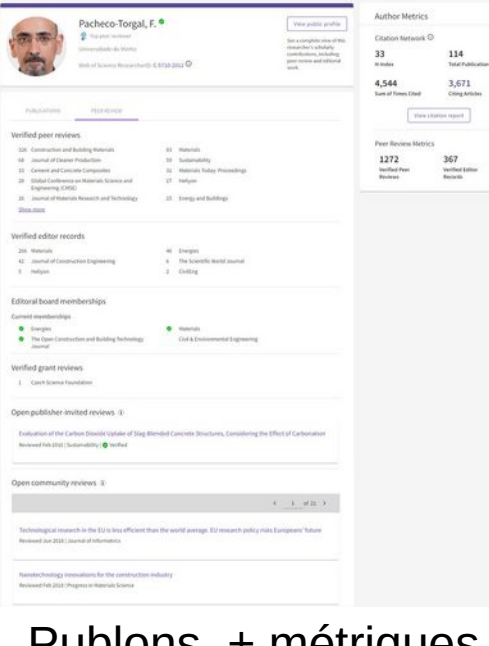

### Publons + métriques

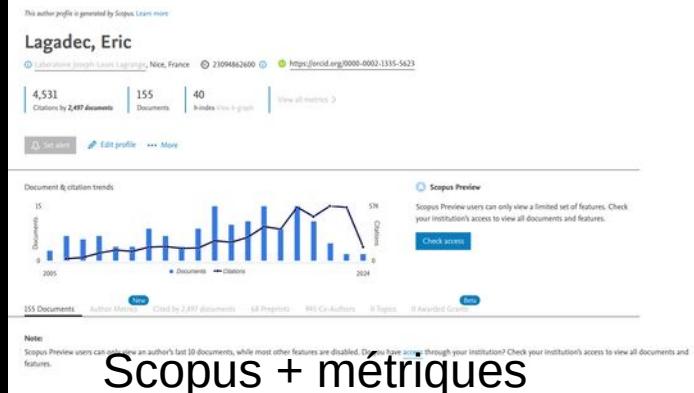

# **Autres CV en** ligne

**ORCID** 

Google Scholar+ métriques

 $33$ 

**(奇)** 

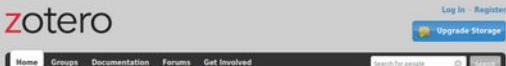

Home > Boode > Militar > Curriculum Wree

Marjorie Musy : Curriculum Vitae

Druhla

Poste actuel / Current position

Directrice de Recherche au Cerema / Director of Research at Cerema

Responsable de l'équipe de recherche BPE (Batiments Performants dans leur environnement) / Leader of BPE (Buildings) Performance in their Environment) Research Team

#### Activité de recherche / Research activity

Ma recherche se situe à l'intersection entre la physique du bâtiment (énergie) et la physique urbaine (climat urbain). Dans les dernières années ('ai principalement travaillé sur la modélisation conjointe des microclimats urbains à l'échelle du quartier et de la performance énergétique des bátiments afin de contribuer à la conception de formes urbaines mieux adaptées et à une meilleure compréhension des impacts des aménagements et de la végétation. Ces deux intérêts ont convergé sous la forme de l'outil de simulation SOLENE-microclimat, dont le coordonne le développement depuis une quinzaine d'années.

My research interests lie at the intersection between building physics (energy) and urban physics (urban climate).In recent years I have been working mostly on district scale microclimate and environmental performance modelling with a view to designing more sustainable urban forms and in the understanding of vegetation's impact. These two interests are converging in the form of the urban microclimate simulation software SOLENE-microclimat, the development of which I have been coordinating for fifteen years.

Thématiques / Topics :

- Adaptation au changement climatique / Climate Change Adaptation

· Forme urbaine / Urban form . Végétation (projets VegDUD, EVA, URBIO, Nature4Cities) / Vegetation

· Matériaux (projet EVA) / Materials

· Eau (projet EVA) / Water

- Modélisation microclimatique urbaine (SOLENE-microclimat) / Urban microclimate modeling (SOLENE-microclimat tool)

- Approche intégrée du projet urbain / Systematic approach to urban environmental planning

- Consommation énergétique des bâtiments en contexte urbain / Building energy consumption in urban context

- Ventilation naturelle / Natural ventilation

#### Publication

International Journal papers

International conference papers

Books

Feed Library Suggest Stats Groups O Search

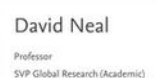

Message @

 $\sim$ 

Elsevier BV

470 12961 Publications Readers

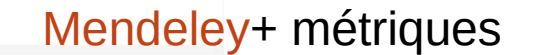

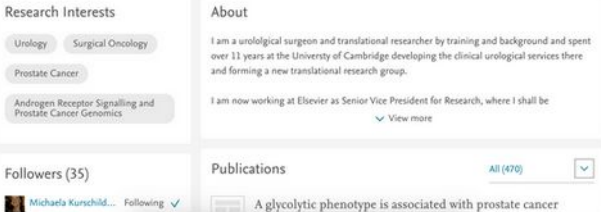

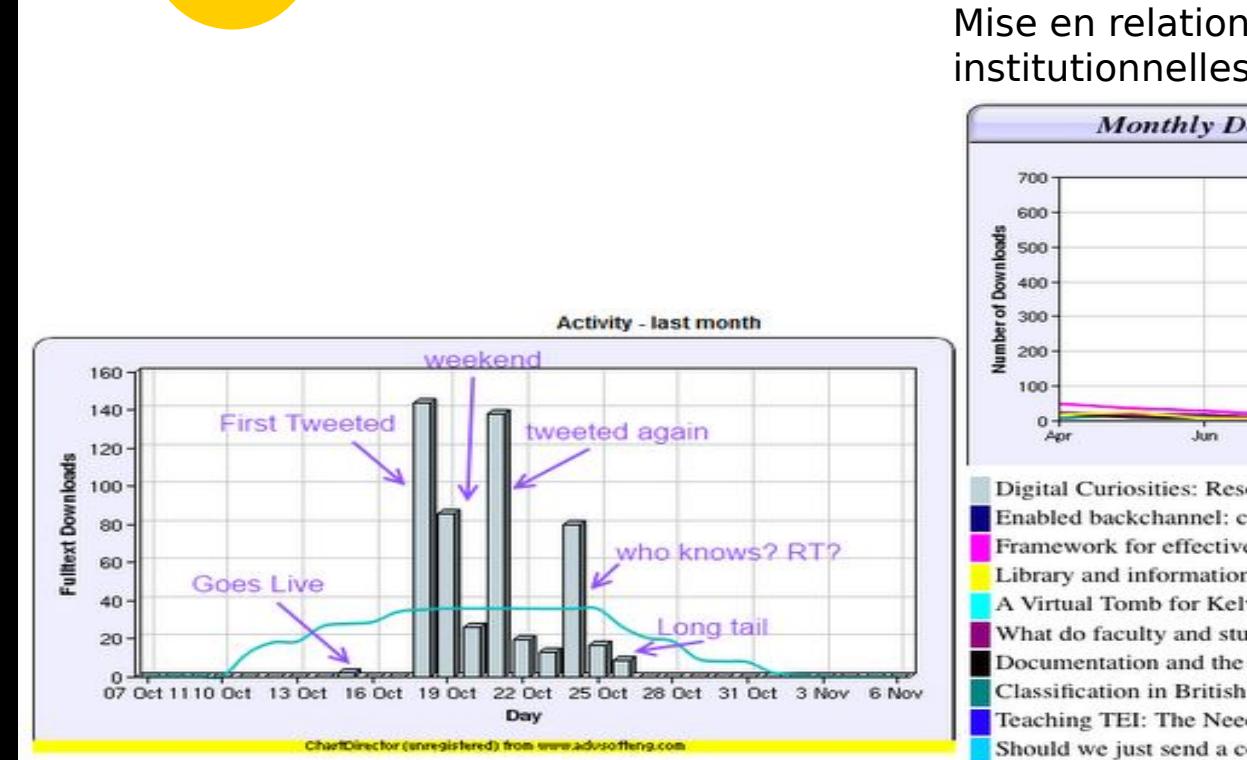

 $\mathbb{R}^{\triangleright}$ 

 $\sim$  BY NO

# **Rex Mélissa Terras**

Retour de congé de maternité

### Mise en relation dépôt archives institutionnelles et Twitter

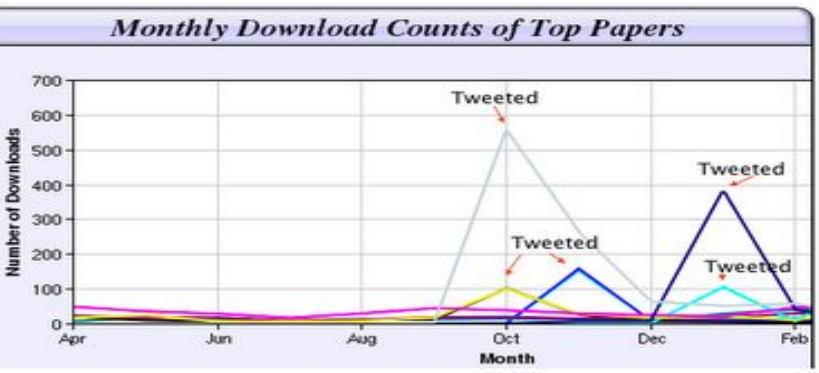

Digital Curiosities: Resource Creation Via Amateur Digitisation Enabled backchannel: conference Twitter use by digital humanists Not Me Framework for effective public digital records management in Uganda Library and information resources and users of digital resources in the huma A Virtual Tomb for Kelvingrove: Virtual Reality, Archaeology and Education What do faculty and students really think about e-books? \* Not me Documentation and the users of digital resources in the humanities Classification in British public libraries: a historical perspective -Not me Teaching TEI: The Need for TEI by Example Should we just send a copy? Digitisation, Use and Usefulness

## **LinkedIn**

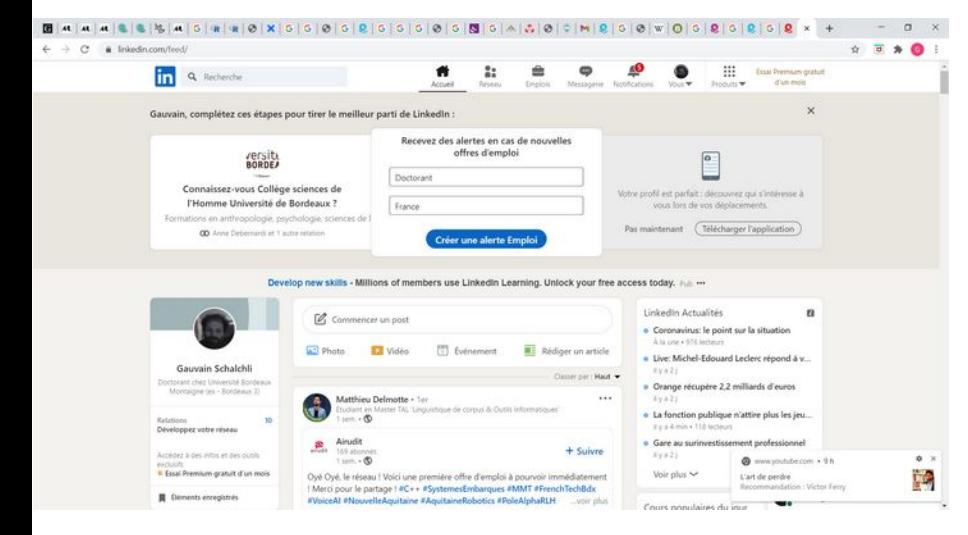

Plateformes généralistes Présence institutionnelle (page) et des chercheur.e.s Possibilité de recrutement/offre Lien industrie Présence à l'étranger

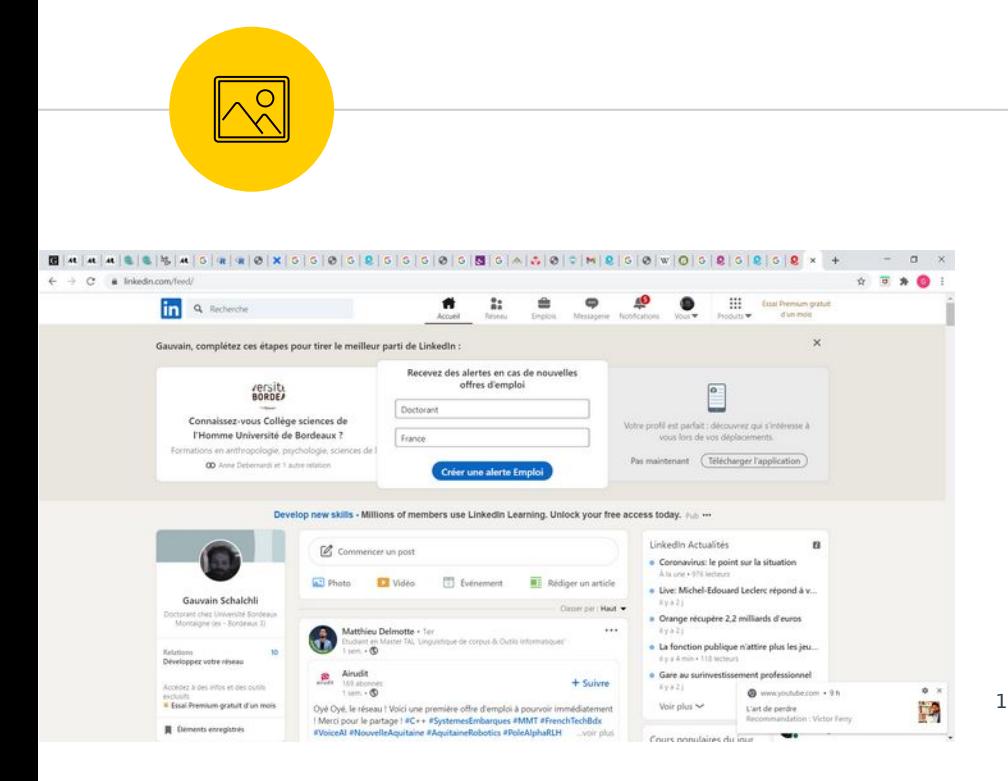

### **Usages par les doctorantes et doctorants** (Barufaldi,2020)

Un réseau de connexions + étendu, pour les docteurs :

allant dans le monde industriel à l'issue de leur thèse

allant à l'étranger après avoir obtenu leur doctorat

ayant un co-auteur étranger

### **Communiquer mes recherches avec les réseaux sociaux numériques**

4

Stratégies, scénarios, préconisations institutionnelles

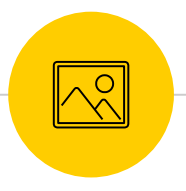

### Social media landscape 2020

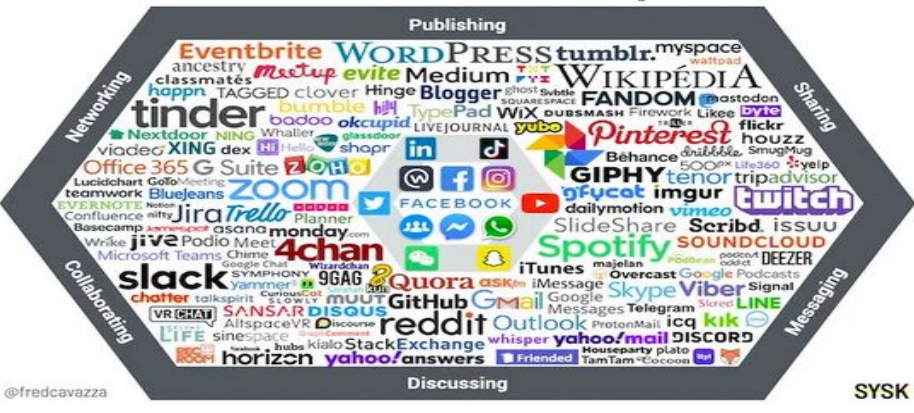

### **Dans quel écosystème numérique se situe la communication scientifique ?**

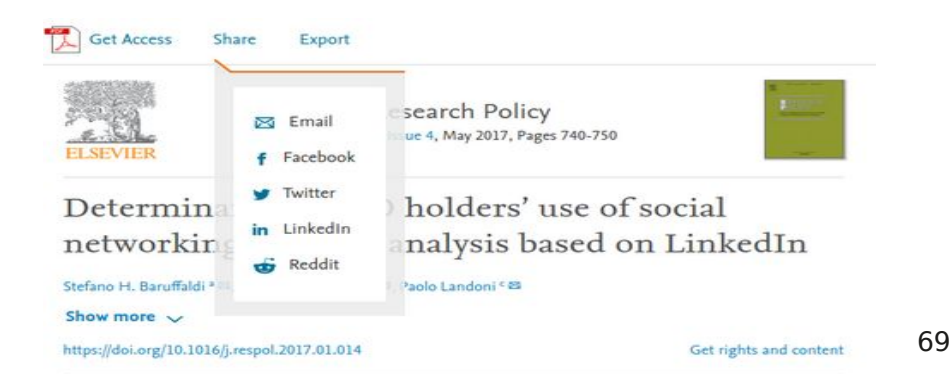

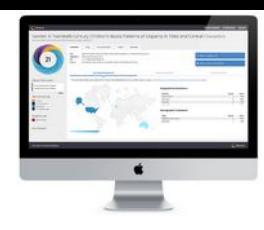

### **Altmetric.com**

### Économie de l'attention Labellisation à partir de la datafication Outil de veille ?

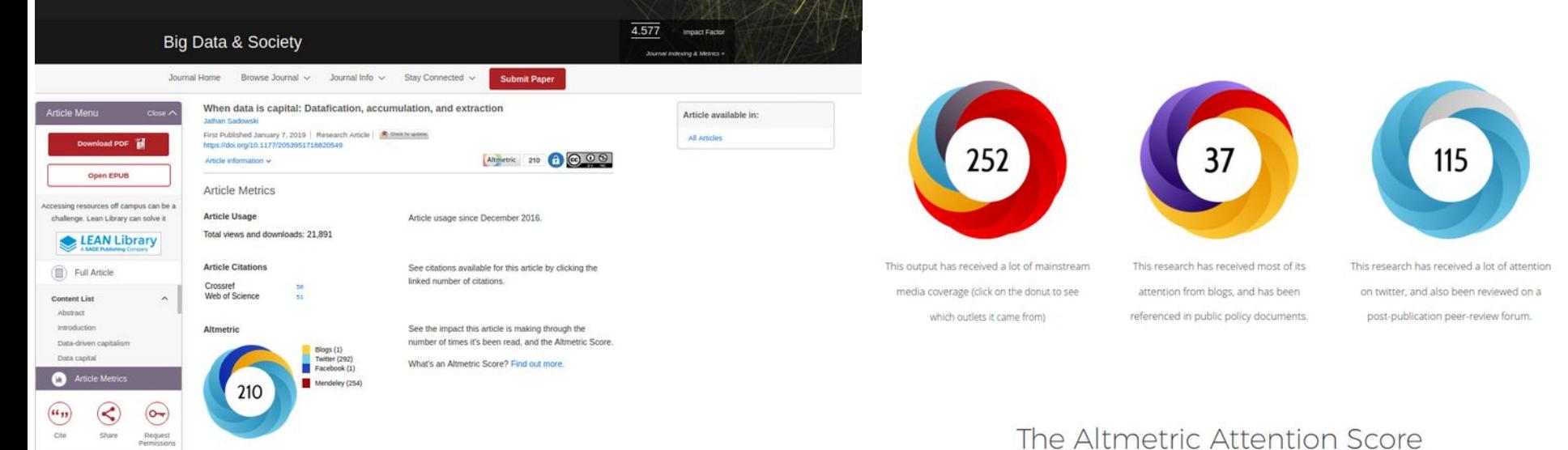

Related Articles

### **Twitter Ou X**

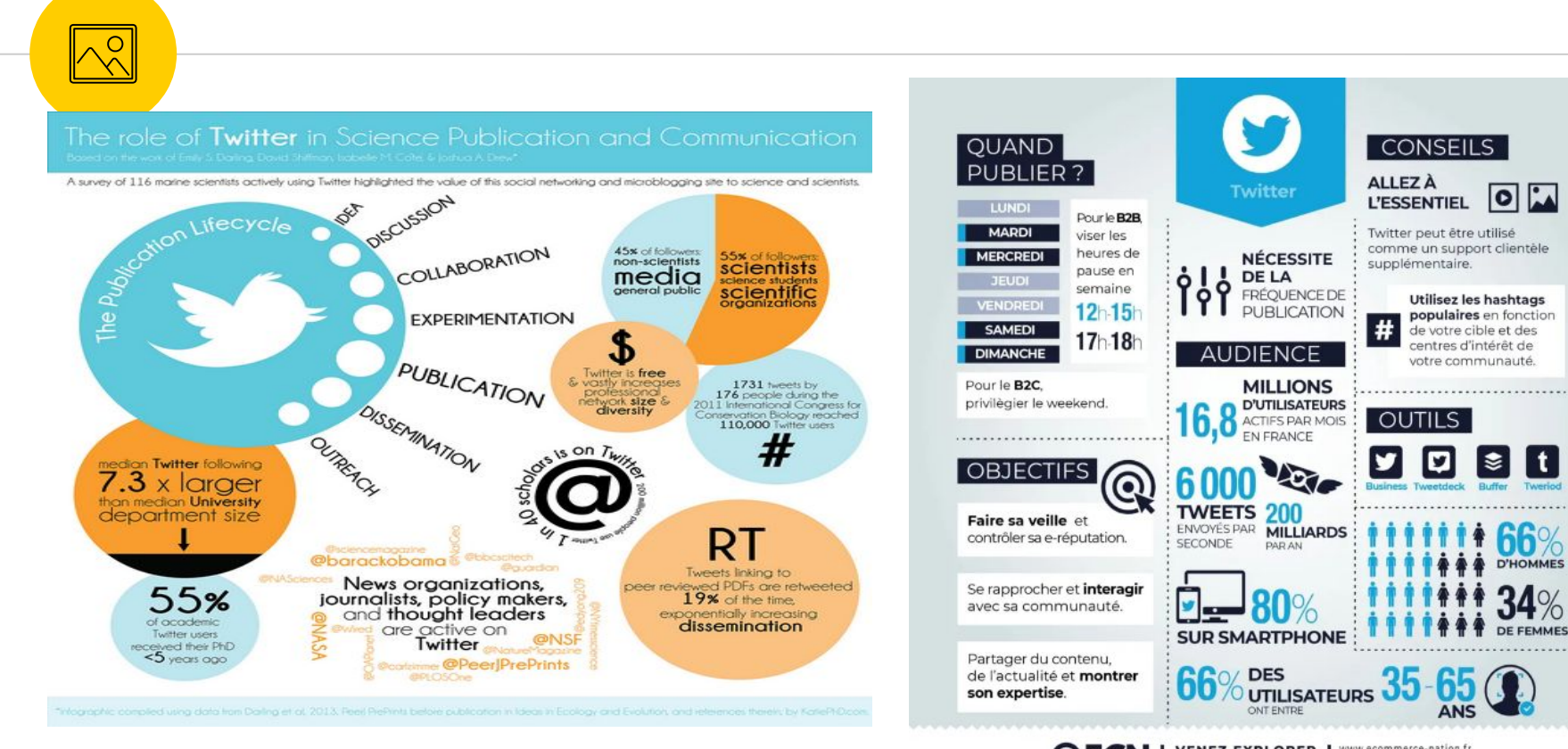

**OECN** | VENEZ EXPLORER | WWW.ecommerce-nation.fr

# Linker

- 1.Suivre des utilisateurs
- 2. Rechercher des utilisateurs
- 3. Citer un utilisateur @
- 4. Aimer et Retweeter en ajoutant vos propres commentaires ou citations (curation)

5. Interagir

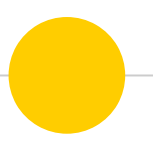

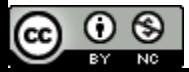
## **Buffer**

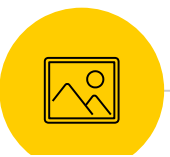

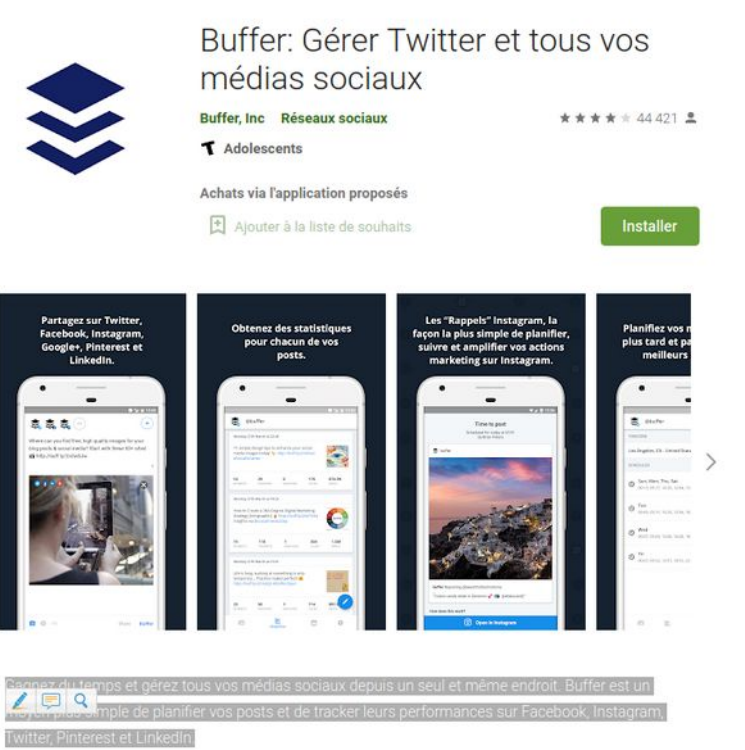

« Gagnez du temps et gérez tous vos médias sociaux depuis un seul et même endroit. Buffer est un moyen plus simple de planifier vos posts et de tracker leurs performances sur Facebook, Instagram, Twitter, Pinterest et LinkedIn. »

Urfist de Lyon En train de configurer mon Twitter. #monpremierTweet 03:35 - 28 janv. 2019 2 Retweets 1 J'aime  $11.2$  $C21$  $O<sub>1</sub>$ 

# **Step by step écrire pour Twitter**

- 3 principes fondamentaux de l'optimisation éditoriale
- Écrire court, simple et concret
- Fn 280 caractères
- ◉ Options tweet : éléments visuels, sondages, #pertinents
- ◉ Look ! « Notifications » : Que souhaitent lire mes followers ?

La Cour de cassation relaxe définitivement « Maître Eolas » d'injures publiques sur Twitter

Se la faire Maître

45 Pa

Xavier Berne, 15/01/19

https://www.nextinpact.com/article/29097/107508-la-cour-cassation-relaxe-definitivement-maitre-eolas-dinjures-publiques-sur-twitter<sup>4</sup>

# **Objectifs**

# ◉ Susciter l'envie de lire

- Donner des détails ou une forme initiale à la publication
- Demander par des revues
- Lien entre science et société (mes recherches en ce moment, autres https://doi.org/10.1177/0963662518761733)

# **Twitter**

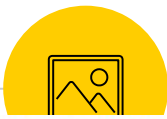

### False News Were Less Frequent and Less Shared On Weibo Than On **Twitter**

Regarding RQ1, in the analyzed sample, 9,20% of tweets were coded as false news, before 3.69% of Weibo posts. When we explored the number of retweets and Weibo reposts shared, the result were similar. There were more retweets of false-information on Twitter (52.31%) than Weibo reposts (0.09%) coded under this category. Figure 1 shows this comparison.

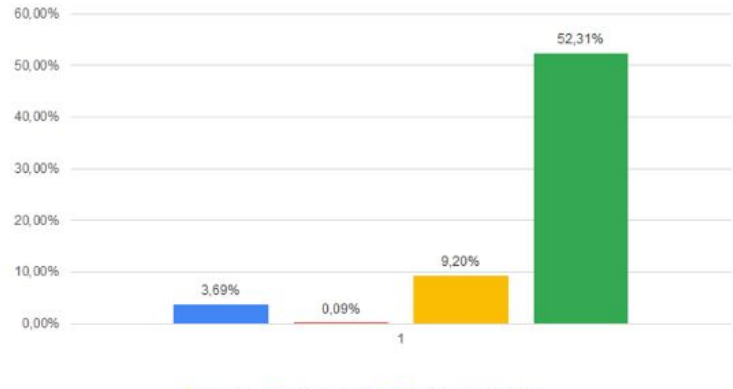

■ Weibo % ■ Weibo Repost % ■ Tweet % ■ Retweet %

Les fausses informations sur le Covid-19 circulent plus sur Twitter que sur Sina Weibo Link this article: [http://doi.org/10.17583/rimcis.20](http://doi.org/10.17583/rimcis.2020.5386) [20.5386](http://doi.org/10.17583/rimcis.2020.5386)

Figure 1. Comparison of false news in Weibo and Twitter

# **Une différence de genre ?**

Samara Klar et al., « Using social media to promote academic research: Identifying the benefits of twitter for sharing academic work », PLOS ONE, 15(4), 2020, p. e0229446.

### **Patterns of Twitter**

Using social media to promote academic research:<br>Identifying the benefits of twitter for sharing academic work

Samara Klar (E), Yanna Krupnikov, John Barry Ryan, Kathleen Searles, Yotam Shmargad Published: And 6, 2020 . https://doi.nright.1371/numal.none.0229445 **Maria Course** Article **Romano** Abstract Americans

Can social media combat inequalities in the dissemination of insparch? Research dosemination and gender in the academy Data colection procedure Patterns of Twitte dissemination De observed Twitter patterns have any effect

on cliations? Conclusion Supporting information References

Reader Comments (0) Media Coverage (0)

Figures

are needer rifferences in the rissemination of research via Tuster We cam out our analyses by tracking tweet patterns for articles published in six journals across two fields (political science and communication), and we pair this Twitter data with democracitic and educational data about the authors of the nublished articles, as well as article citation rates. We find considerable evidence that, overall, article citations are positively correlated with tweets about the article, and we find little evidence to suggest that author gender affects the transmission of research in this new media. Figures

 $\bullet$   $\circ$   $\circ$ 

To disseminate research, scholars once relied on university media services or journal press

releases, but today any academic can turn to Twitter to share their published work with a

broader audience. The noscibility that scholars can nuch their research out, rather than bone

that it is pulled in, holds the potential for scholars to draw wide attention to their research. In this manuscript, we examine whether there are systematic differences in the types of scholars

who most hereaft from this reich model. Specifically we investigate the extent to which there

(2gDxgUWony 2, https://t.co. /396nlT54u9... https://t.co A.YOfe2YOEw 24 Aug 2020 Alistair Beech @alistairbrech RT @alstarbeech: New paper shows how citations

Archived Tweets

Dr. Johanna Metis @ SchiennaMelle Sharing the links that

@SportMgmtProf very kindly DM'd me! 1. https://t.co

2 Sep 2020

positively correlate with use of Twitter by academics https://t.co/y75S4Luij6 aresearches. 23 Jun 2020

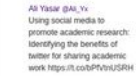

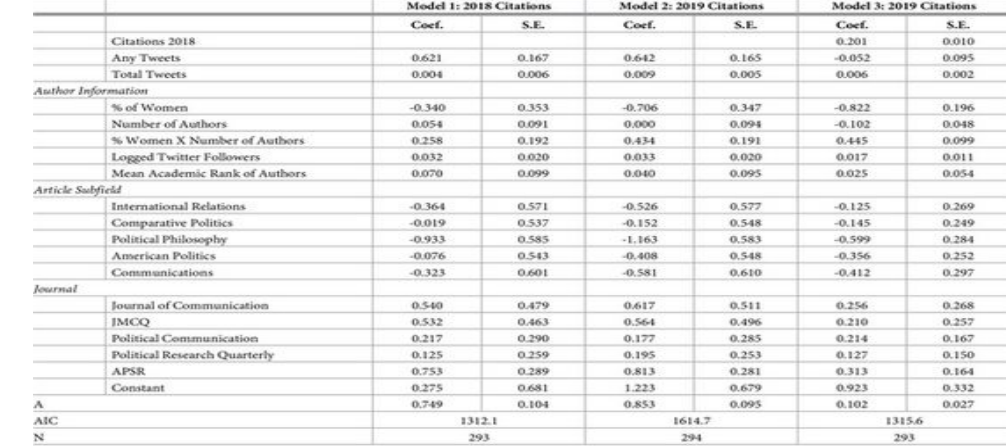

All models are estimated using Negative-Binomial models. The dependent variable in Model 1 is the number of citations in 2018; the dependents variables in Models 2 and 3 are citations in 2019. The difference between Models 2 and 3 is the inclusion of a control for tweets in 2018. The difference in N between Model 2 and Models 1, 3 is that in the original coding the number of citations for one article could not be found, but was found in 2019. The Any Tweets variable is coded if an article received any tweets at all, 0 otherwise. The total tweets variable is the number of originating tweets and re-tweets (the outcome variable from Model 2 in Table 2).

https://doi.org/10.1371/journal.pone.0229446.t003

### **Table 3. Predicting the number of citations by article characteristics and tweets.**

### **COMMENT FONCTIONNE L'ALGORITHME DE TWITTER ?**

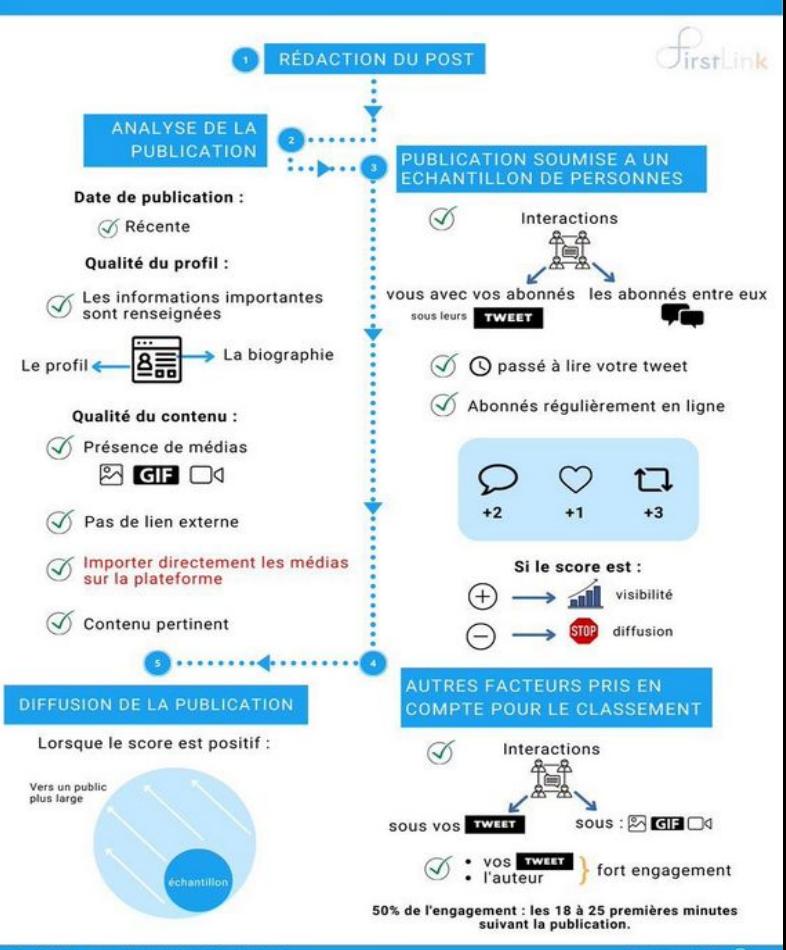

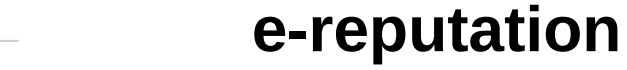

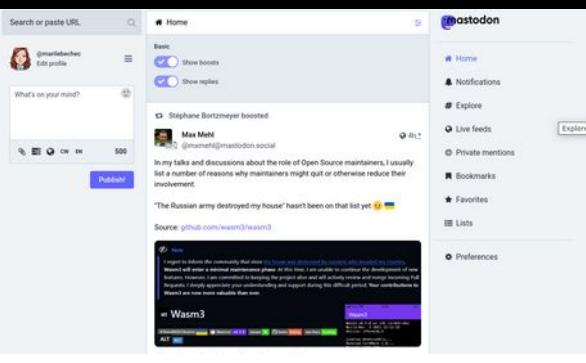

A view into the Fediverse Who talks to whom - and how?

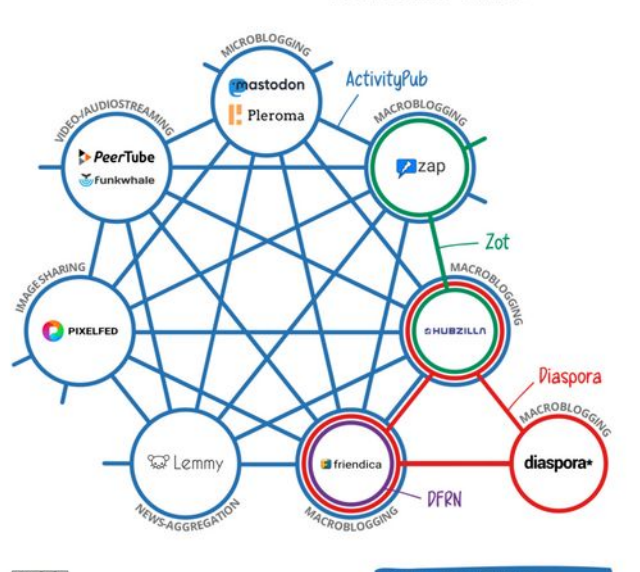

**Mastodon**

Decentralized Online Social Networks (DOSNs)

@utilisateur@instance

logiciels libres, création de serveurs ou instances (11,298 ex . https://mamot.fr/home) indépendantes mais interconnectées

Fediverse : modèle de coopération

Liste :

[https://mastodon.help/instanc](https://mastodon.help/instances/en) [es/en](https://mastodon.help/instances/en)

Imke Senst & Mike Kuketz | All-Protocols-Version 1. ttps://creativecommons.org/licenses/by-sa/4.0/deed.de **JORE PLATFORMS AND INFO:** ps://en.wikipedia.org/wiki/Fediverse

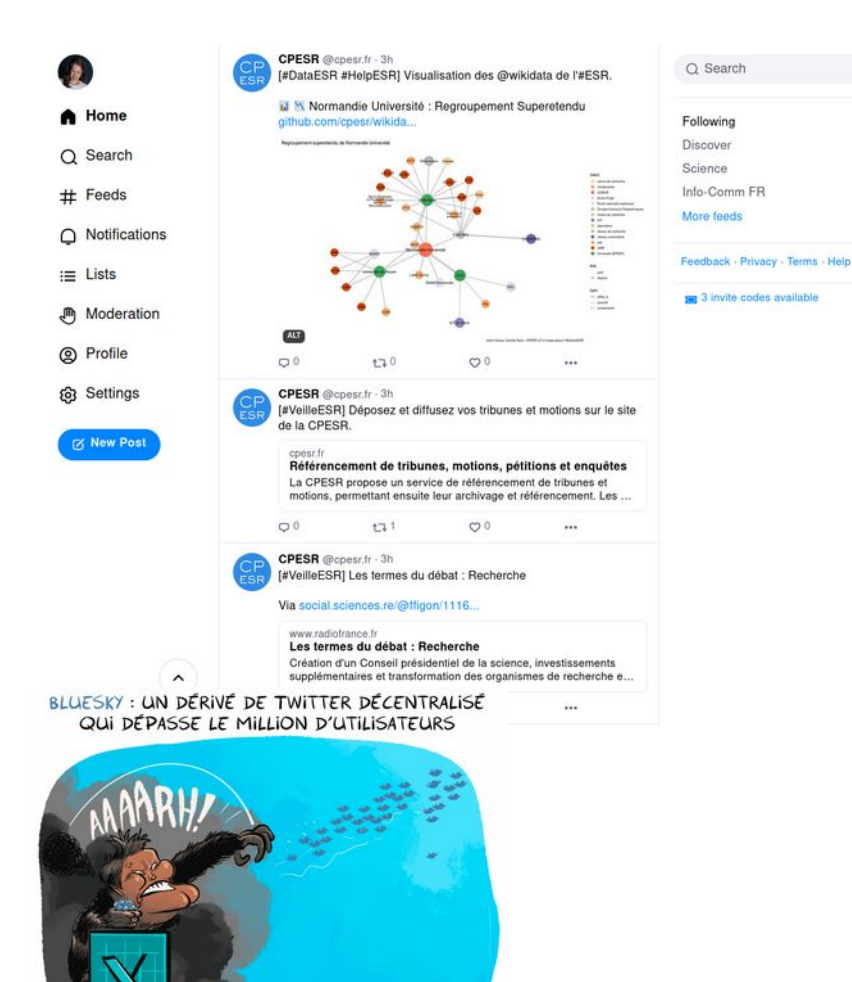

# **Bluesky**

Decentralized Online Social Networks (DOSNs) @utilisateur@bsky.social 300 caractères par « Skeet » et 4 photos #HelloESR ; #VeilleESR ; HelpESR ; #DataESR

Différence : modération

 $TLOCK-25$ 

## **S'insérer dans des scénarios**

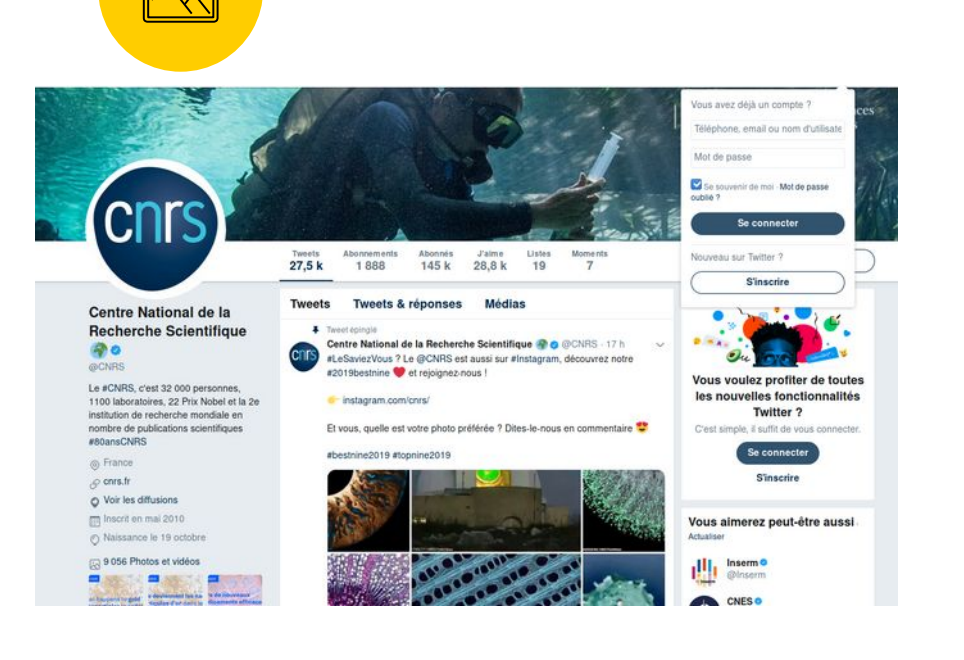

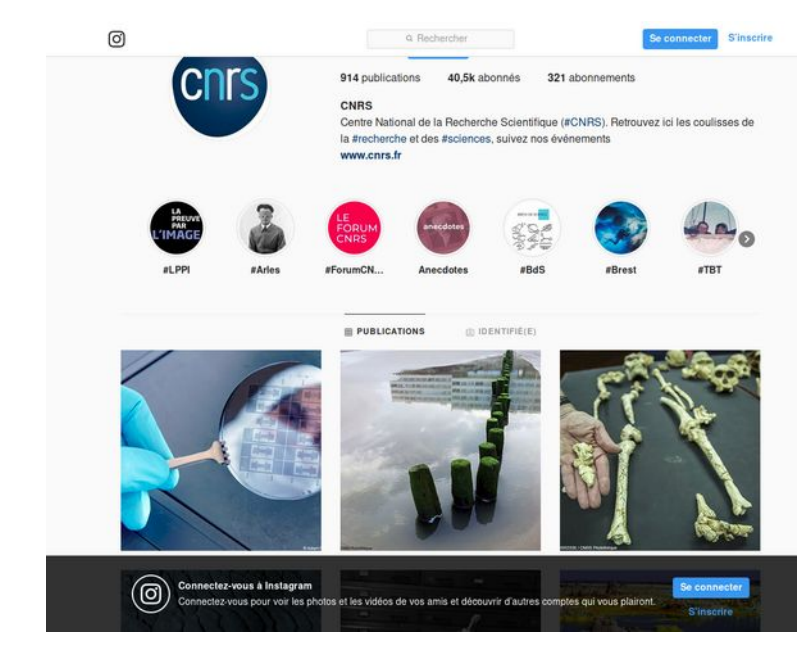

## **Blog**

 $\otimes$  0

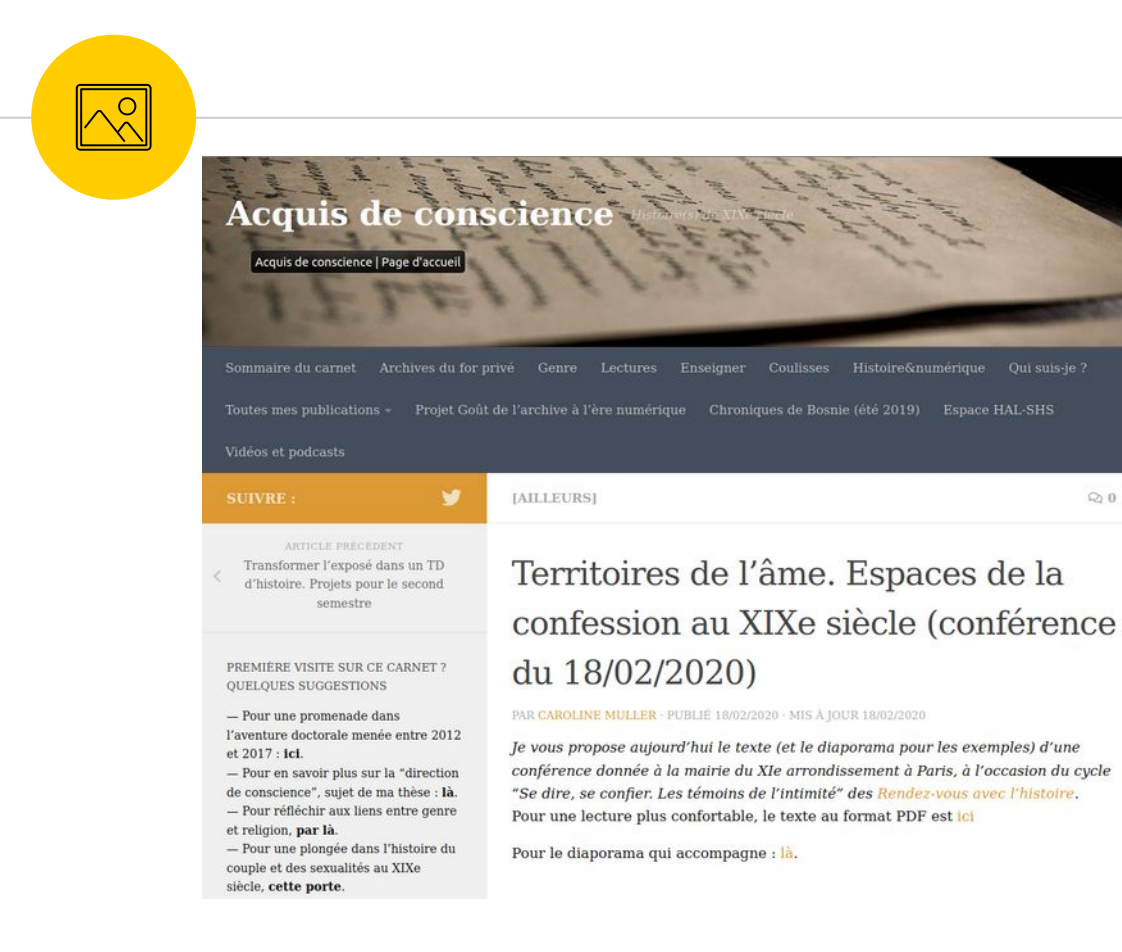

## **GitLab → mise à disposition des fichiers, des codes**

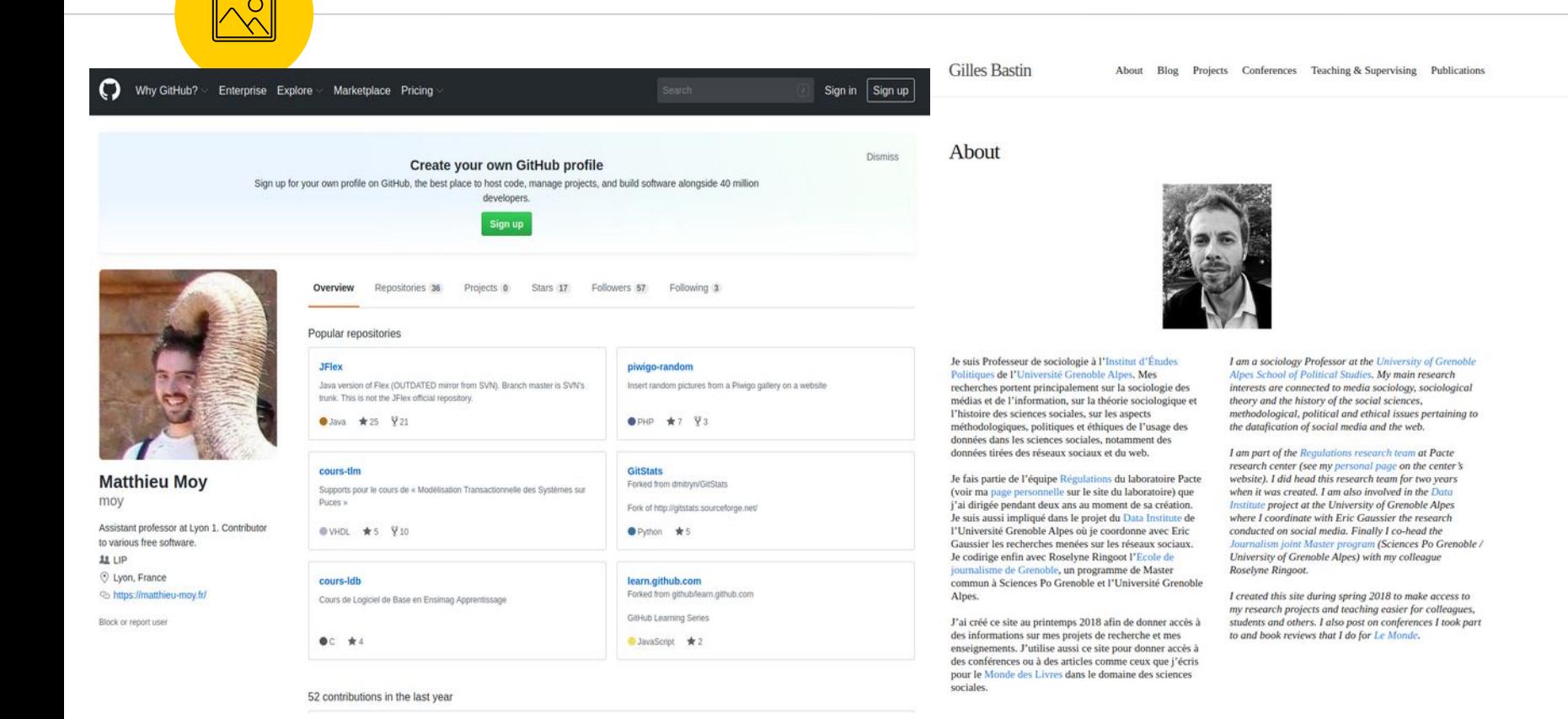

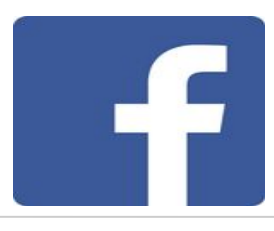

# **Un usage entre amis ?**

- Pb. absence de transparence des plateformes pour fournir ces indicateurs à la communauté scientifique
- Activité publique et privée autour des articles publiés sur PlosOne (Enkhbayar, A., Haustein, S., Barata, G., & Alperin, J. P. (2020)
	- 58,7% des articles partagés sur Facebook se produisent en dehors des espaces publics (même indicateur pour Twitter)
- Scientific Outreach (« vulgarisation scientifique ») McClain, C. R. (2017)
	- Face à la pseudo-science, les fake news, faits alternatifs -> rôle de « Nerd of Trust » vers son réseau social, familial et amical
	- ? de l'audience par rapport à la légitimité (souvent le chercheur, le financeur préfèrent un blog)
	- Doit être investi par les scientifiques

### Inscrivez-vous à des cours Blueprint eLearning pour renforcer votre présence sur Facebook

## **Facebook**

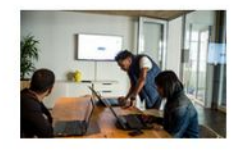

#### Utiliser Facebook Groups pour interagir avec votre audience

Cette formation explique aux journalistes et éditeurs comment utiliser Facebook Groups pour interagir avec leurs audiences, extraire du contenu pour des actualités et ouvrir des espaces de conversation et débats autour de thèmes. En partenariat avec The Poynter Institute,

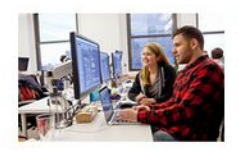

#### Découverte de contenu et veille sur les réseaux sociaux avec CrowdTangle

Cette formation explique aux journalistes et éditeurs comment utiliser CrowdTangle pour extraire du contenu pour leurs actualités, et faire le suivi des performances de leurs propres Pages et comptes, ainsi que celles de leurs concurrents. En partenariat avec The Poynter Institute.

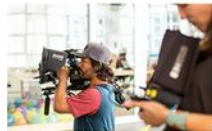

#### Vidéo en direct de haute qualité avec l'API

S'inscrire

S'inscrire

S'inscrire

Utilisez l'API Live pour mélanger différentes sources audio et vidéo, mais aussi comment incorporer des effets spéciaux. Rendez vos vidéos plus interactives en accédant aux commentaires, réactions et mentions. Diffusez des vidéos longues et programmez des diffusions en direct jusqu'à une semaine en avance.

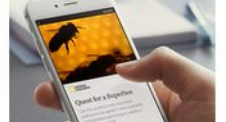

#### Une narration captivante grâce aux Instant Articles

S'inscrire

Avec les Instant Articles, les éditeurs peuvent toucher des audiences qui consultent Facebook sur leurs apparells mobiles et entrer en contact avec elles au moyen d'expériences de lecture immersives et immédiates. Découvrez le fonctionnement des Instant Articles, des outils de narration innovants à l'utilisation de vos productions existantes en passant par l'analyse du trafic et du nombre d'interactions.

Utilisation optimale de Facebook et d'Instagram par les journalistes

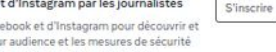

L'utilisation par les journalistes de Facebook et d'Instagram pour découvrir et partager du contenu, interagir avec leur audience et les mesures de sécurité qu'ils peuvent appliquer afin de s'assurer que leurs informations sont sécurisées.

## Environnement balisé par la publicité

Voir les critiques (Boullier, 2020) et Ertzscheid (2020) Modèle du social graph

## À consulter

[https://www.facebook.com/faceb](https://www.facebook.com/facebookmedia/training?ref=fbb_ens)<br>ookmedia/training?ref=fbb\_ens [ookmedia/training?ref=fbb\\_ens](https://www.facebook.com/facebookmedia/training?ref=fbb_ens)

# **The conversation**

A Edition: France + Devenez adhérent

**Ballystown allegations** 

**W** Twitter

El facebook **In** Linkestin

**Ca** Imprimer

Recevoir la newsletter Devenir un auteur S'abonner comme lecteur Connexion

### THE CONVERSATION

Covid-19 Culture Francesie Education Environmement International Politique Seciété Santé Science Mondes-franconhones

Dès la préhistoire. l'être humain a commencé à stocker des informations, par

34 ordinateurs dans les années 1940 a marqué les débuts du stockage numérique. De

l'heure actuelle, de nombreux supports se succèdent, évoluant en taille et en

robustesse. Ceux-ci doivent permettre de stocker des quantités de données

la carte perforée des premiers temps aux solutions de stockage sur des clouds à

toujours plus importantes, tout en garantissant up accès à ces données sur le long

10 exemple grâce aux hiéroglyphes et pétroglyphes. L'apparition des premiers.

En anglais

O Tourer or aftern actual Hallmann

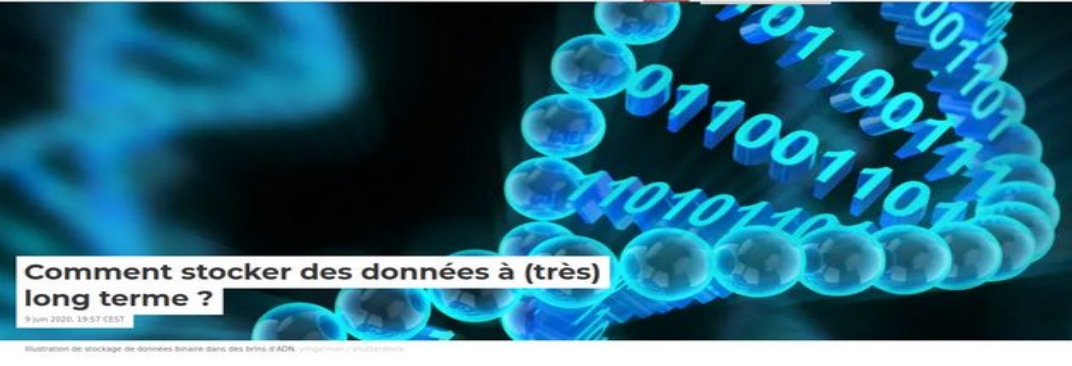

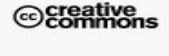

### Nous croyons à la libre circulation de l'information

Reproduisez nos articles gratuitement. sur papier ou en ligne, en utilisant notre licence Creative Commons.

**Republier cet article** 

#### THE CONVERSATION

Covid-19

e. **SALE** 

### Autour du livre, de nouvelles pratiques alimentent l'intelligence collective

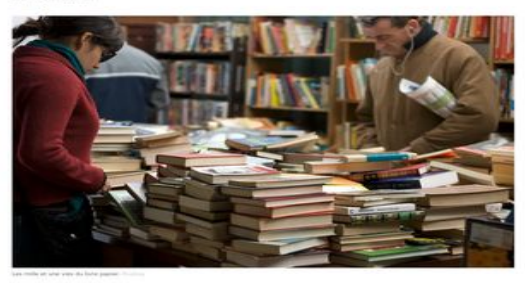

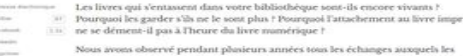

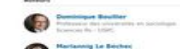

A Thomas and

En angle

 $u^{\frac{5}{2}}$ PC Undanysh

#### **SciencesPo**

Intérêt : accompagnement d'un e journaliste pour l'écriture, illustration, exemples...

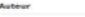

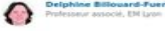

pas, ne possède pas de parts, ne recoit pas de fonds

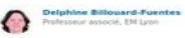

**Declaration d'Intéréty** 

flatinhing Billocard Frantez he travaille nas, he conseille

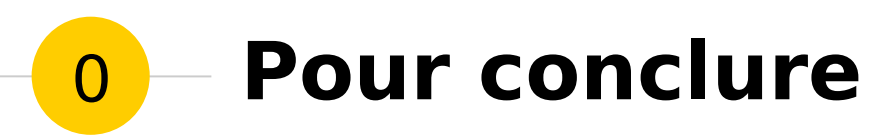

Synthèse et exercices

## **Conclusion Usages**

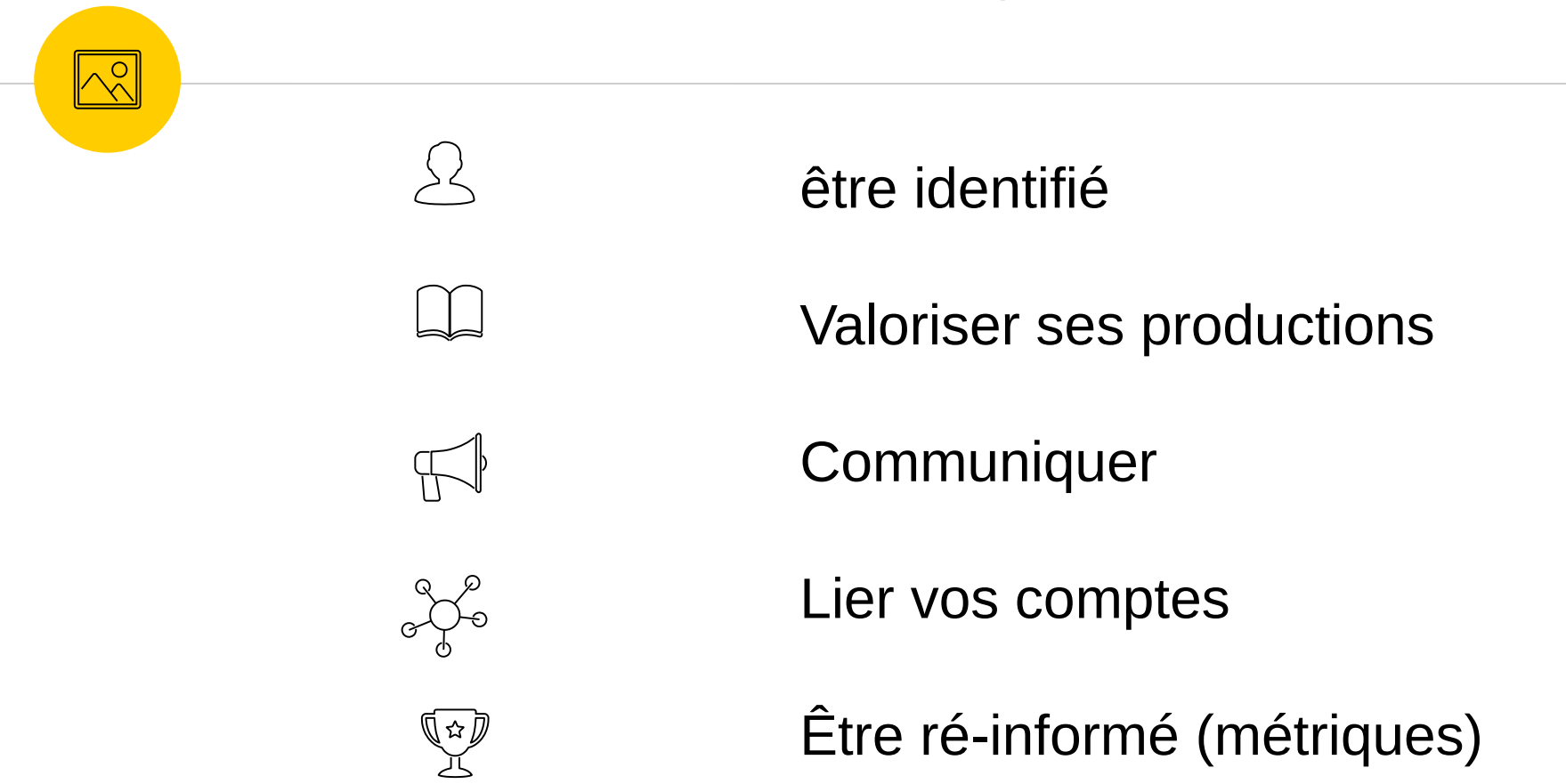

Cc-by Le Béchec, 2024

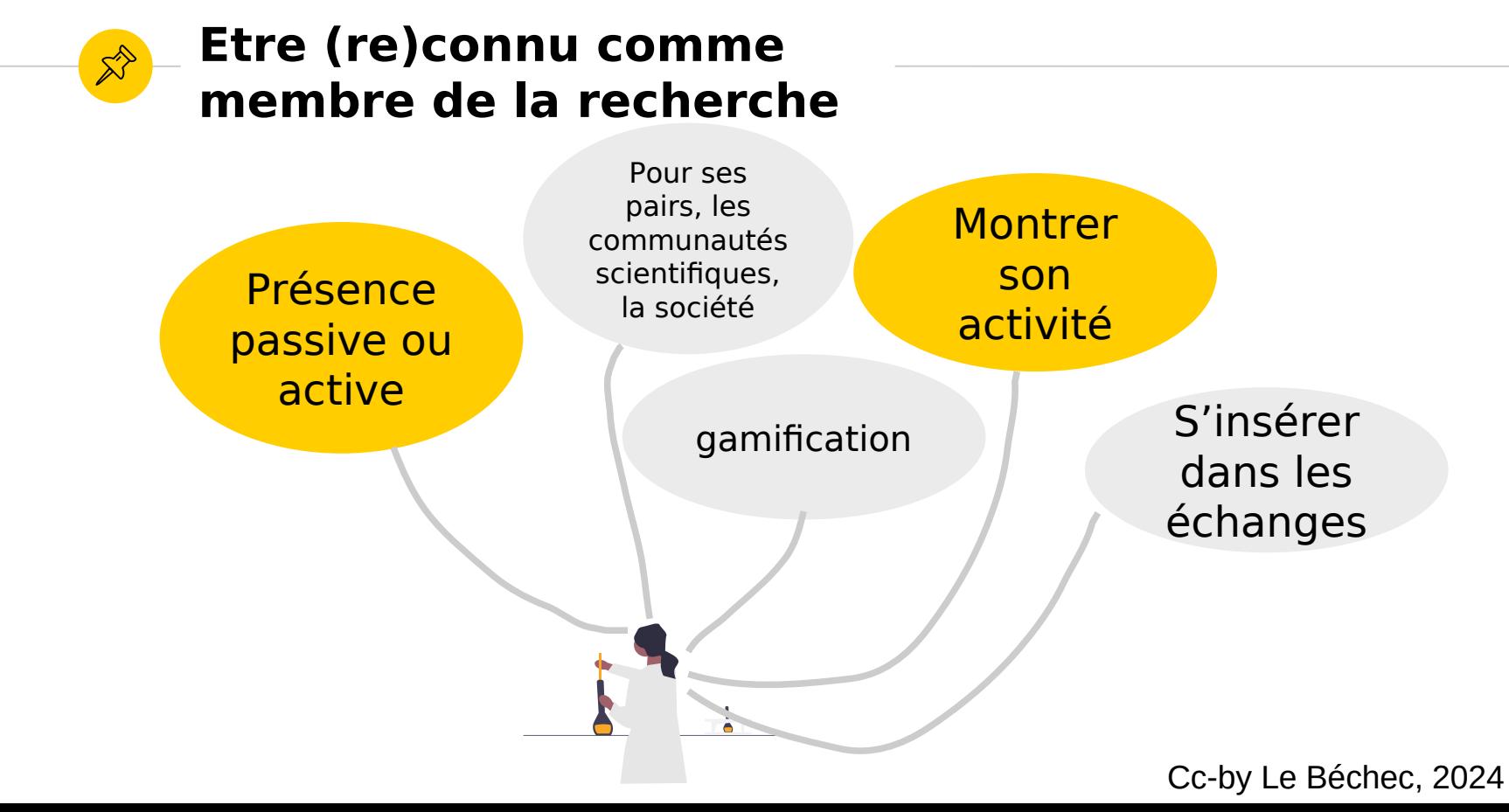

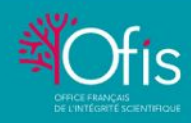

### PETIT GUIDE D'HYGIÈNE **NUMÉRIQUE**

10 mars 2022

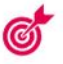

### Contexte

Parce que nouveaux types de pratiques frauduleuses prolifèrent dans l'espace numérique (usurpation de noms, d'affiliation dans les publications, fabrication d'articles par des logiciels, etc.) il peut être salutaire d'opérer une veille réqulièrement.

Voici quelques gestes utiles, une routine simple d'hygiène numérique, élaborée avec et sur les conseils de Guillaume Cabanac, enseignant-chercheur spécialiste de scientométrie à l'université Toulouse III-Paul Sabatier

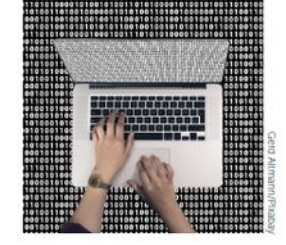

Vous vous souciez de la bonne utilisation de votre identité dans des publications?

### 5 opérations à réaliser régulièrement

EFFECTUER UNE RECHERCHE SUR LE WEB toute simple, sur votre identité (prénom et noml et votre affiliation dans n'importe quel moteur de recherche, pour détecter toute anomalie. Vérifier ainsi que votre nom ne figure pas sur la liste:

> d'un comité scientifique ou éditorial d'une revue prédatrice ou d'une revue qui aurait eu une bonne réputation par le passé et qui pour des raisons mercantiles publierait désormais des articles problématiques.

> d'un comité de programme d'une conférence prédatrice tout aussi problématique, dont le but peut être simplement lucratif, ou le moyen d'afficher des collaborations internationales pour gagner en réputation.

> Des co-auteurs d'un article que vous n'auriez pas écrit.

FAIRE UNE REQUÊTE PLUS CIBLÉE sur Google Scholar, Dimensions (voir page suivante). (DigitalScience), Web of Science (Clarivate Analytics) ou Scopus (Elsevier), autant d'outils ayant accès à de grandes bases de données bibliographiques d'articles scientifiques: il suffit de rentrer son nom et de trier les résultats par date de publication pour vérifier les parutions les plus récentes et qu'aucune d'elles n'ait été publiée à votre insu.

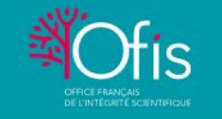

### PETIT GUIDE D'HYGIÈNE NUMÉRIQUE

10 mars 2022

CRÉER DES ALERTES AUTOMATIQUES SUR ORCID (voir ci-contre)qui fournit un identifiant chercheur nécessaire au dépôt d'articles chez de nombreux éditeurs et de projets ANR, par exemple - et sur ces mêmes plateformes Google Scholar, Dimensions, Web of Science, Scopus, L'avantage: il suffit de vérifier les mails de notification à propos de nouveaux articles. Cela n'affranchit pas complètement de la première recherche toute simple. En effet, ces bases de données répertorient des publications observant a priori des critères de qualité. La probabilité que des revues prédatrices y soient répertoriées est donc moindre. Mais ces revues ne sont pas pour autant à l'abri d'escroqueries.

SI VOUS AVEZ CRÉÉ CE TYPE D'ALERTE, dès que votre travail est cité

yous recevez une notification mentionnant l'article citant et ses auteurs.

Vérifiez ces citations en mode fact-checking: assurez-vous gu'elles soient

pertinentes, et faites à bon escient. Dialoguez avec les auteurs de l'article

citant en cas de malentendu ou de mauvaise compréhension. Cela a pour

première vertu d'empêcher les erreurs de se propager et cela peut aussi

conduire à de nouvelles collaborations. C'est aussi un moven efficace

d'élargir votre veille scientifique. Pourquoi?

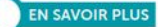

### **DIMENSIONS**

Plateforme développée par Digital Science, qui permet de vérifier des textes intégraux dans une base bibliographique indexant la majorité des productions scientifiques. Elle couvre en plus des articles publiés, des projets de recherche avant recu un financement, des essais cliniques, des rapports de politiques scientifiques.  $etc.$ 

Organisation internationale à but non lucratif qui attribue

un identifiant pérenne aux

contributions académiques et gère le répertoire central

de ces identifiants. Outre le

site d'ORCID, cette vidéo de

Cécile Boussou du Cirad-

Dis explique en 2 minutes

l'intérêt de cet identifiant.

chercheurs ou auteurs de

### ORCID

> Si vous connaissez cet auteur: c'est intéressant de savoir qu'il a cité votre travail. Sinon c'est l'occasion de découvrir le sien voire d'entamer une collaboration

> De même, pour la revue qui publie: soit vous la connaissez et vous suivez ainsi de près les avancées de votre communauté, soit vous ne la connaissez pas et vous vous ferez une idée de son intérêt pour votre champ de recherche. Consultez les conseils de ThinkCheckSubmit pour évaluer son sérieux.

> Vous pouvez en informer vos co-auteurs, surtout utile quand il s'agit de travaux interdisciplinaires et qu'ils n'ont pas eux-mêmes de veille sur votre domaine.

ENFIN, AVANT D'AJOUTER UNE RÉFÉRENCE DANS VOTRE PROPRE **COMPILATION BIBLIOGRAPHIQUE**, avec un outil comme le logiciel

gratuit de gestion de références Zotero, assurez-vous que cet article ne fait pas l'objet de rapports d'évaluation post-publication et qu'il n'a pas été rétracté, en consultant PubPeer et la Retraction Database. Utilisez les plug-ins Zotero associés (un et deux) pour automatiser cette vérification qui vous permettra d'éviter de citer des articles problématiques voire rétractés.

### **Vous détectez** une anomalie

En cas de problème, contactez le référent intégrité scientifique de votre institution.

Pour préserver des preuves de l'abus, il est conseillé de garder des traces des articles et pages web problématiques en demandant par exemple l'archivage de l'URL sur Archive org (ici la procédure). car ils peuvent disparaitre rapidement.

 $\circ$   $\circ$ 

 $\circ$   $\circ$ 

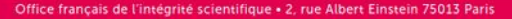

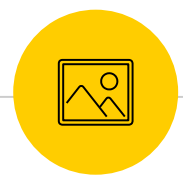

**Social Media Guidelines**<br>All Northwestern University Feinberg School of Medicine faculty, staff and students should follow these guidelines on how to participate in social media in positive, meaningful ways that reflect well on our faculty and the medical school.<br>MD students should also review the policies listed on the **MD student Social Media Policy and Guideli** 

- Be responsible and informed: Any published content or accounts are subject to the **policies** of the University.
- Be transparent: Avoid screen names or anonymity. Identifying yourself can provide authenticity and value to your online contributions.
- Be respectful: Carry the professional norms of any Feinberg office or function onto the social media platforms. Encourage feedback and two-way communication.
- Be generous: Share links and allow others to contribute content. It will, in turn, increase the likelihood that others will link to you, increasing the number of eyes on your content and helping you strengthen group membership.
- Respect others' privacy: Do not reveal other people's private information. Avoid tagging photos with individuals' names without approval.
- Add value: Contribute your observations, experiences and opinions related to topics you are passionate about and understand well. Cite your sources, and separate opinions from facts.
- Aim for quality: Think about what you want to say before you post your comments. Make your content rich and interesting for others to read and share.
- Be mindful of context: Don't risk people taking incomplete thoughts out of context. If you can't express your full thought in a tweet, use the tweet to drive traffic to a blog post where you can elaborate with as much detail as needed.
- Use disclaimers: Make it clear that the views you are expressing are yours alone and not necessarily those of Feinberg. What you write is ultimately your responsibility. If you choose to identify yourself as a Feinberg employee or discuss topics related to the medical school through any social media channels, make it clear that you do not speak on behalf of our organization.
- Follow copyright laws: Show proper respect for the laws governing copyright and fair use of copyrighted material owned by others. For additional information, refer to Northwestern University Library's Copyright Basics and the U.S. copyright office.
- Let the experts respond: If you come across complaints about the school or instances that might be considered a crisis situation (e.g., a crime or accident related to a student or campus) via a social media platform, please bring it to the attention of Nicole Mladic, executive director of the Office of Communications. She will assess the situation and, when necessary, arrange for the subject matter expert respond to the post. Please do not respond on the school's behalf.<br><sub>■</sub> Publish smart: Post to the height of your intelligence and with full knowledge that Google never forgets.<br>■ Ask for advice: Unsure if a post is appropriate? Ask the Office of Communications for
- 

not endorse or take responsibility for content posted by third parties, and the Office of Communications does not review content prior to posting unless asked to provide feedback. The office does, however, reserve the right to remove or edit content that diminishes the reputation of or communicates inaccurate information about the medical school.

Feed it: Once you establish a social media presence, especially if you are doing so as a representative of Feinberg (e.g., on a department's Facebook page), you need to invest time in publishing useful content and responding to user comments.

M Northwestern Medicine Feinberg School of Medicine

## Office of Communications

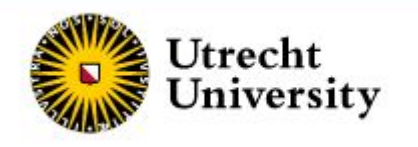

### [https://visibilitycheck.library.uu.nl](https://visibilitycheck.library.uu.nl/) [/](https://visibilitycheck.library.uu.nl/)

### Visibility to-do list

This checklist offers practical steps to improve the online findability of your scientific publications and thus increase their (online) visibility and reach.

Step 1: Do the visibility check

DO THE VISIBILITY CHECK ON THE WEBSITE VISIBILITYCHECK.LIBRARY.UU.NL

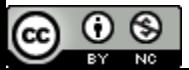

 $\hat{\mathbb{X}}$ 

### Nouvelles modalités d'évaluation de la recherche

#### Paris Call on Research Assessment

This test was prepared by the French Open Science Committee and presented to the Pasis Open Science European Conference (OSEC) held in Paris on 4th and Sth February 2022, organised in the context of the French Presidency o by the European Commission of Towards a reform of the research assessment system: scoping report.

In the conclusions of its meeting of December 1st 2020 on the New European Research Area', the Competitiveness Council of the European Union highlighted that Open Science has a crucial role in boosting impact, quality, eff that bibliodiversity and multilingualism and the acknowledgement of all scientific productions are relevant elements of an European Research Area policy on Open Science.

The current system for assessing research, researchers and research institutions, however, does not incentivise or reward enough the quality of all research outputs in their diversiby. It often relies on the quantity of pu other contributions, lowering reproducibility and holding back researchers from open sharing and collaboration.

The Open Science European Conference (OSEC) 2022, under the auspices of the French Presidency of the Council of the European Union:

· Recognises that openness improves the quality, efficiency and impact of research, and fosters team science;

. Reaffirms the need to align what we assess with what we value;

. Calls for an assessment system where research proposals, researchers, research units and research institutions are evaluated on the basis of their intrinsic merits and impact, rather than on the number of publications an

· Calls therefore for a research assessment system that:

· rewards quality and the various impacts of research:

ensures that research meets the highest standards of ethics and integrity

values the diversity of research activities and outputs such as publications and preprints, data, methods, software, code and patents, as well as their societal impacts and activities related to training, innovation and pu

uses assessment criteria and processes that respect the variety of research disciplines:

rewards not only research outputs, but also the appropriate conduct of research, and values good practices, in particular open practices for sharing research results and methodologies whenever possible;

· values collaborative work, as well as cross-disciplinarity and citizen science, when appropriate;

supports a diversity of researcher profiles and career paths.

. Calls for the creation of a coalition of research funding organisations, research performing organisations, and assessment authorities, willing and committed to reform the current research assessment system along commonl monitoring effort). The success of such a coalition will be deeply connected to its capacity to propose concrete implementation processes and to its capacity to associate and involve researchers at all levels.

[1] https://unesdoc.unesco.org/ark:/48223/pf0000379949.locale=en

[1] https://data.europa.eu/doi/10.2777/707440

#### Join the coalition

Call for interest - Towards an agreement on reforming research assessment

https://ec.europa.eu/info/news/call-interest-towards-agreement-reforming-research-assessment-2021-dec-16 en

#### References

 $\circ$ 

. Towards a reform of the research assessment system. Scoping report

#### https://data.europa.eu/dol/10.2777/707440

· UNESCO Recommendation on Open Science

#### https://unesdoc.unesco.org/ark:/48223/pf0000379949.locale=en

. Second French Plan for Open Science

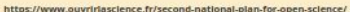

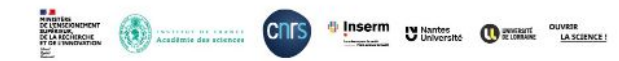

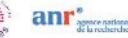

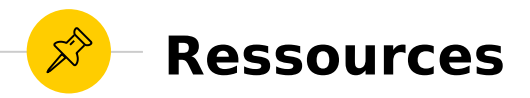

La base de cette présentation est accessible en ligne :

<https://zenodo.org/record/3631375>

- MESRI. Plan national pour la science ouverte. 12 p. 4/7/2018. [en] ligne].
- ◉ Comité d'éthique du CNRS. Pratiquer une recherche intègre et responsable. Guide. 33 p. 3/2017. [en ligne].
- ◉ page de ressources URFIST de Paris : Academia, ResearchGate… : atouts et enjeux des réseaux sociaux académiques
- Steven D'Alessandro et al. "Promote or Perish? A brief note on academic social networking sites and academic reputation". Journal of marketing management. 2019. DOI: 10.1080/0267257X.2019.1697104.

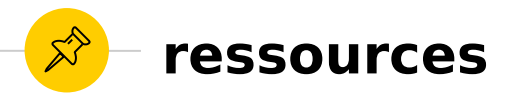

- ◉ COMETS, « pratiquer une recherche intègre et responsable », mars 2017 : [https://cnrs.fr/sites/default/files/ressource-file/Pratiquer-une-recherch](https://cnrs.fr/sites/default/files/ressource-file/Pratiquer-une-recherche-integre-et-responsable-2017.pdf) [e-integre-et-responsable-2017.pdf](https://cnrs.fr/sites/default/files/ressource-file/Pratiquer-une-recherche-integre-et-responsable-2017.pdf)
- ◉ Plan national pour la science ouverte, juillet 2018 : [http://cache.media.enseignementsup-recherche.gouv.fr/file/Actus/67](http://cache.media.enseignementsup-recherche.gouv.fr/file/Actus/67/2/PLAN_NATIONAL_SCIENCE_OUVERTE_978672.pdf) [/2/PLAN\\_NATIONAL\\_SCIENCE\\_OUVERTE\\_978672.pdf](http://cache.media.enseignementsup-recherche.gouv.fr/file/Actus/67/2/PLAN_NATIONAL_SCIENCE_OUVERTE_978672.pdf)
- Open access : <https://openaccess.couperin.org/comment-definir-lopen-access/> <http://openaccess.inist.fr/spip.php?page=glossaire>
- HAL<https://doc.archives-ouvertes.fr/>
- Les altmetrics : [https://guides.biblio.polymtl.ca/mise\\_en\\_valeur\\_de\\_la\\_recherche/alt](https://guides.biblio.polymtl.ca/mise_en_valeur_de_la_recherche/altmetrics) [metrics](https://guides.biblio.polymtl.ca/mise_en_valeur_de_la_recherche/altmetrics)

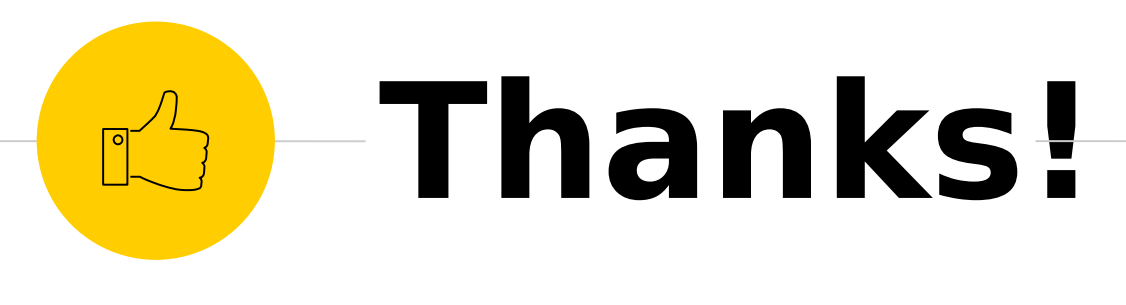

# **Any questions ?**

You can find me at

- ◉ @marilebechec ou @Urflist Lyon
- ◉ Mariannig.le-bechec@univ-lyon1.fr